**Zamawiający:**

**Oddział Instytutu Pamięci Narodowej Komisji Ścigania Zbrodni przeciwko Narodowi Polskiemu w Krakowie: 31-012 Kraków Ul. Reformacka 3**

#### **SPECYFIKACJA ISTOTNYCH WARUNKÓW ZAMÓWIENIA** (zwana dalej "SIWZ")

#### **W POSTĘPOWANIU O UDZIELENIE ZAMÓWIENIA PUBLICZNEGO PROWADZONYM W TRYBIE PRZETARGU NIEOGRANICZONEGO PONIŻEJ RÓWNOWARTOŚCI 134.000 EURO**

#### **NA DOSTAWĘ**

#### **SPRZĘTU KOMPUTEROWEGO**

**Wspólny Słownik Zamówień (CPV): 30200000-1**

- **30213000-5**
- **30213100-6**

**Zatwierdził:**

…………………………………

Kraków, dn. ………………….....

Niniejsze postępowanie prowadzone jest na podstawie przepisów ustawy z dnia 29 stycznia 2004r. Prawo Zamówień Publicznych (tekst jednolity Dz.U. z 2013r. poz. 907 ze zm.).

#### **I. INFORMACJE O ZAMAWIAJĄCYM**

- 1. Nazwa Zamawiającego: **Oddział Instytutu Pamięci Narodowej – Komisja Ścigania Zbrodni przeciwko Narodowi Polskiemu w Krakowie**
- 2. Adres Zamawiającego: **31-012 Kraków Ul. Reformacka 3**
- 3. Adres do korespondencji w niniejszym postępowaniu: **31-012 Kraków Ul. Reformacka 3**
- 4. NIP Zamawiającego: **676-22-00-166**
- 5. Strona internetowa Zamawiającego: **<http://www.ipn.gov.pl/>**
- 6. Oznaczenie niniejszego postępowania: **OIKr-280-1/14**

### **II. TRYB UDZIELENIA ZAMÓWIENIA**

Niniejsze postępowanie prowadzone jest w trybie przetargu nieograniczonego na podstawie art. 39 z dnia 29 stycznia 2004r. Prawo Zamówień Publicznych (tekst jednolity Dz.U. z 2013r. poz. 907 ze zm.). zwaną dalej "Ustawą" oraz aktów prawnych do Ustawy.

Wartość szacunkowa zamówienia nie przekracza kwoty określonej w przepisach wydanych na podstawie art. 11 ust. 8 Ustawy

Niniejszą SIWZ opracowano na podstawie przepisów Ustawy oraz:

- 1) [Rozporządzenie Prezesa Rady Ministrów](http://www.uzp.gov.pl/cmsws/page/GetFile1.aspx?attid=7282) z dnia 23 grudnia 2013r. w sprawie kwot wartości [zamówień oraz konkursów, od których jest uzależniony obowiązek przekazywania ogłoszeń](http://www.uzp.gov.pl/cmsws/page/GetFile1.aspx?attid=7282)  [Urzędowi Publikacji Unii Europejskiej \(Dz. U. poz. 1735\)](http://www.uzp.gov.pl/cmsws/page/GetFile1.aspx?attid=7282)
- 2) [Rozporządzenie Prezesa Rady Ministrów z dnia 23 grudnia 2013 r. w sprawie średniego kursu](http://www.uzp.gov.pl/cmsws/page/GetFile1.aspx?attid=7281)  [złotego w stosunku do euro stanowiącego podstawę przeliczania wartości zamówień](http://www.uzp.gov.pl/cmsws/page/GetFile1.aspx?attid=7281)  [publicznych \(Dz. U. poz. 1692\)](http://www.uzp.gov.pl/cmsws/page/GetFile1.aspx?attid=7281)
- 3) rozporządzenia Prezesa rady Ministrów z dnia 19 lutego 2013r. w sprawie rodzajów dokumentów, jakich może żądać zamawiający od wykonawcy, oraz form, w jakich te dokumenty mogą być składane (Dz.U. poz. 231).

### **III. OPIS PRZEDMIOTU ZAMÓWIENIA**

Przedmiot zamówienia stanowi dostawa dla Zamawiającego fabrycznie nowych urządzeń komputerowych wraz z oprogramowaniem dla Oddziału IPN KŚZpNP w Krakowie -szczegółowy opis przedmiotu zamówienia zawiera **Załącznik nr 1** do SIWZ.

- 1. Zamawiający **nie przewiduje** udzielania zamówień uzupełniających.
- 2. Zamawiający **dopuszcza** składania ofert częściowych.
- 3. Zamawiający **nie dopuszcza** składania ofert wariantowych.
- 4. Zamawiający **nie przewiduje** zawarcia umowy ramowej ani aukcji elektronicznej.
- 5. Zamawiający **nie przewiduje** wymagań, o których mowa w art. 29 ust. 4 Ustawy.

#### **IV. TERMIN WYKONANIA ZAMÓWIENIA**

Realizacja przedmiotu zamówienia nastąpi w ciągu 30 dni od dnia podpisania umowy (część I i II) oraz w ciągu 14 dni (część III)

#### **V. WARUNKI UCZESTNICTWA W POSTĘPOWANIU ORAZ OPIS SPOSOBU DOKONYWANIA OCENY SPEŁNIANIA TYCH WARUNKÓW**

- 1. O udzielenie zamówienia mogą ubiegać się Wykonawcy, którzy:
	- 1) spełniają warunki określone w art. 22 ust. 1 Ustawy
	- 2) nie podlegają wykluczeniu z postępowania o udzielenie zamówienia na podstawie art. 24 ust. 1 i 2 Ustawy
- 2. Niespełnienie chociażby jednego z wyżej wymienionych warunków skutkować będzie wykluczeniem Wykonawcy z postępowania, a jego oferta zostanie uznana za odrzuconą.

3. Ocena spełnienia warunków udziału w postępowaniu zostanie dokonana metodą "spełnia – nie spełnia" w oparciu o dokumenty, oświadczenia i informacje zawarte w ofercie. Z treści załączonych dokumentów musi jednoznacznie wynikać, że stawiane warunki Wykonawca spełnił.

#### **VI. WYKAZ OŚWIADCZEŃ LUB DOKUMENÓW, JAKIE MAJĄ DOSTARCZYĆ WYKONAWCY W CELU POTWIERDZENIA SPEŁNIENIA WARUNKÓW UDZIAŁU W POSTĘPOWANIU**

- 1. W celu potwierdzenia, że oferowana dostawa odpowiada wymaganiom określonym przez Zamawiającego Wykonawca przedstawi wypełniony formularz ofertowy - **załącznik nr 2 (a,b,c,d,) do SIWZ.**
- 2. W celu potwierdzenia spełnienia warunków udziału w niniejszym postępowaniu o udzielenie zamówienia publicznego Wykonawca dołącza do oferty następujące oświadczenia i dokumenty:
	- 1) Oświadczenie o spełnianiu warunków z art. 22 ust. 1 ustawy Prawo zamówień publicznych zgodne ze wzorem stanowiącym **załącznik nr 3 do SIWZ;**
	- 2) Oświadczenie o braku podstaw do wykluczenia z postępowania o udzielenie zamówienia w okolicznościach, o których mowa w art. 24 ust. 1 ustawy Prawo zamówień publicznych – zgodne ze wzorem stanowiącym **załącznik nr 4 do SIWZ;**
	- 3) Oświadczenia Wykonawcy o przynależności do grupy kapitałowej w rozumieniu ustawy z dnia 16 luty 2007 r., o ochronie konkurencji i konsumentów (Dz. U. Nr 50, poz. 331 ze zm.) **załącznik nr 5 do SIWZ;**
	- 3) **Aktualny odpis z właściwego rejestru,** jeżeli odrębne przepisy wymagają wpisu do rejestru, w celu wykazania braku podstaw do wykluczenia w oparciu o 24 ust. 1 pkt 2 Ustawy, wystawionego **nie wcześniej niż 6 miesięcy** przed upływem terminu składania ofert, a w stosunku do osób fizycznych oświadczenie w zakresie art. 24 ust. 1 pkt 2 Ustawy.
	- 4) W przypadku gdy Wykonawca jest członkiem grupy kapitałowej, z formularza ofertowego wykreśla pkt 6 oświadczenia i dołączy do oferty listę podmiotów należących do tej samej grupy kapitałowej.
	- 5) Dołącza do oferty następujące certyfikaty: zgodnie ze szczegółami określonymi w specyfikacji technicznej urządzeń.
- 3. Wykonawca może polegać na wiedzy i doświadczeniu, potencjale technicznym, osobach zdolnych do wykonania zamówienia lub zdolnościach finansowych innych podmiotów, niezależnie od charakteru prawnego łączących go z nimi stosunków. Wykonawca w takiej sytuacji zobowiązany jest udowodnić Zamawiającemu, iż będzie dysponował zasobami niezbędnymi do realizacji zamówienia, w szczególności przedstawiając w tym celu pisemne zobowiązanie tych podmiotów do oddania mu do dyspozycji niezbędnych zasobów na okres korzystania z nich przy wykonywaniu zamówienia.

Jeżeli Wykonawca, wykazując spełnianie warunków, o których mowa w art. 22 ust. 1 ustawy Pzp, polega na zasobach innych podmiotów na zasadach określonych w art. 26 ust. 2b ustawy Pzp, a podmioty te będą brały udział w realizacji części zamówienia, Zamawiający żąda od Wykonawcy przedstawienia w odniesieniu do tych podmiotów dokumentów wymienionych w rozdziale VIII ust. 1

Dokument wchodzący w skład oferty wymieniony w ust. 1 pkt. 3) może być przedstawiony w formie oryginału lub poświadczonej za zgodność z oryginałem kopii, a pozostałe dokumenty w formie oryginałów. Zgodność z oryginałem wszystkich kopii dokumentów wchodzących w skład oferty musi być potwierdzona przez przedstawiciela Wykonawcy lub pełnomocnika (zgodnie z dokumentem określającym status prawny Wykonawcy lub dołączonym do oferty pełnomocnictwem).

Jeżeli Wykonawca ma siedzibę lub miejsce zamieszkania poza terytorium Rzeczpospolitej Polskiej, Wykonawca składa odpowiednie dokumenty, zgodnie z Rozporządzeniem Prezesa Rady Ministrów z dnia 30 grudnia 2009 r. w sprawie rodzajów dokumentów, jakich może żądać

zamawiający od Wykonawcy oraz form, w jakich te dokumenty mogą być składane (*Dz.U. z 2009 r. Nr 226, poz. 1817*).

Zgodnie z art. 26 ust. 3 ustawy Pzp, Zamawiający wzywa Wykonawców, którzy w określonym terminie nie złożyli wymaganych przez Zamawiającego oświadczeń lub dokumentów, o których mowa w art. 25 ust. 1 ustawy, lub którzy nie złożyli pełnomocnictw, albo którzy złożyli wymagane przez Zamawiającego oświadczenia i dokumenty, o których mowa w art. 25 ust. 1, zawierające błędy lub którzy złożyli wadliwe pełnomocnictwa, do ich złożenia w wyznaczonym terminie, chyba że mimo ich złożenia oferta Wykonawcy podlega odrzuceniu albo konieczne byłoby unieważnienie postępowania. Złożone na wezwanie Zamawiającego oświadczenia i dokumenty powinny potwierdzać spełnianie przez Wykonawcę warunków udziału w postępowaniu oraz spełnianie przez oferowane dostawy wymagań określonych przez Zamawiającego, nie później niż w dniu, w którym upłynął termin składania ofert. Zamawiający wzywa także, w wyznaczonym przez siebie terminie, do złożenia wyjaśnień dotyczących oświadczeń lub dokumentów, o których mowa powyżej.

#### **VII. INFORMACJA O SPOSOBIE POROZUMIEWANIA SIĘ ZAMAWIAJĄCEGO Z WYKONAWCAMI ORAZ PRZEKAZYWANIU OŚWIADCZEŃ I DOKUMENTÓW, A TAKŻE WSKAZANIE OSÓB UPRAWNIONYCH DO POROZUMIEWANIA SIĘ Z WYKONAWCAMI**

- 1. Porozumiewanie się Zamawiającego z Wykonawcami odbywa się drogą pisemną z dopuszczeniem możliwości przekazywania oświadczeń, wniosków, zawiadomień i informacji za pomocą faxu. Nr faxu Zamawiającego **012-421-11-00**
- 2. Każda ze stron na żądanie drugiej niezwłocznie potwierdza pisemnie treść dokumentu przekazanego faksem.
- 3. Adres do korespondencji 31-012 Kraków ul. Reformacka 3. Zamawiający wymaga, aby wszelkie pisma związane z udzielanym zamówieniem publicznym, były kierowane na adres korespondencyjny Zamawiającego i były opatrzone numerem sprawy: **OIKr-280-1/14**
- 4. Korespondencję uważa się za doręczoną z chwilą, gdy doszła ona do Zamawiającego w taki sposób, że mógł zapoznać się z jej treścią.

#### **VIII. WYMAGANIA DOTYCZĄCE WADIUM.**

Zamawiający nie wymaga wniesienia wadium.

#### **IX. TERMIN ZWIĄZANIA OFERTĄ**

- 1. Wykonawca pozostaje związany złożoną ofertą przez 60 dni.
- 2. Bieg terminu związania ofertą rozpoczyna się wraz z upływem terminu składania ofert.

#### **X. OPIS SPOSOBU PRZYGOTOWANIA OFERTY**

- 1. Warunki ogólne:
	- 1) każdy Wykonawca może złożyć tylko jedną ofertę w języku polskim po dokładnym zapoznaniu się z niniejszą SIWZ - złożenie większej liczby ofert lub oferty zawierającej rozwiązania alternatywne lub oferty wariantowej spowoduje odrzucenie wszystkich ofert złożonych przez danego Wykonawcę;
	- 2) ofertę należy przygotować według wymagań określonych w niniejszej SIWZ;
	- 3) oferta musi być podpisana przez osoby upełnomocnione do reprezentowania Wykonawcy i zaciągania w jego imieniu zobowiązań finansowych w wysokości odpowiadającej co najmniej cenie oferty;
	- 4) pełnomocnictwo osób podpisujących ofertę do reprezentowania Wykonawcy, zaciągania w jego imieniu zobowiązań finansowych w wysokości odpowiadającej co najmniej cenie oferty oraz podpisania oferty musi bezpośrednio wynikać z dokumentów dołączonych do oferty; oznacza to, że jeżeli pełnomocnictwo takie nie wynika wprost z dokumentu stwierdzającego status prawny Wykonawcy (odpisu z właściwego rejestru) to do oferty należy dołączyć

**oryginał pełnomocnictwa lub uwierzytelnioną notarialnie jego kopię**, wystawionego na reprezentanta Wykonawcy przez osoby do tego upełnomocnione;

- 5) żadne dokumenty wchodzące w skład oferty, w tym również te przedstawiane w formie oryginałów, nie podlegają zwrotowi przez Zamawiającego;
- 6) Wykonawca ponosi wszelkie koszty związane z przygotowaniem i złożeniem oferty;
- 7) podana w ofercie cena ofertowa brutto musi zawierać wszelkie koszty jakie poniesie Wykonawca z tytułu należytej, zgodnej z załączonym wzorem umowy oraz zgodnej z obowiązującymi przepisami realizacji przedmiotu zamówienia.
- 8) w przypadku, gdyby oferta zawierała informacje stanowiące tajemnicę przedsiębiorstwa w rozumieniu art. 11 ust. 4 ustawy z dnia 16 kwietnia 1993 r. o zwalczaniu nieuczciwej konkurencji (Dz. U. z 2003 r., nr 153, poz.1503 z późn. zm.), Wykonawca winien w sposób nie budzący wątpliwości zastrzec, które z zawartych w ofercie informacji stanowią tajemnicę przedsiębiorstwa i oznaczyć klauzulą: "DOKUMNETY ZASTRZEŻONE – TAJEMNICA PRZEDSIĘBIORSTWA". Zaleca się wydzielenie tych informacji w złożonej ofercie".
- 2. Warunki dotyczące Wykonawców wspólnie ubiegających się o zamówienie:
	- 1) oferta musi być podpisana w taki sposób, by prawnie zobowiązywała wszystkich Wykonawców występujących wspólnie;
	- 2) w odniesieniu do wymagań postawionych przez Zamawiającego, każdy z Wykonawców wspólnie składających ofertę musi oddzielnie udokumentować, że nie podlega wykluczeniu na podstawie art. 24 ust. 1 pkt 1-9 ustawy Prawo zamówień publicznych, tj. przedstawić oświadczenie wymienione w rozdz. VIII SIWZ ust. 1 pkt 1 i pkt 2. Ponadto każdy z Wykonawców składa dokument wymieniony w rozdz. VIII SIWZ ust. 1 pkt 3. W odniesieniu do pozostałych dokumentów Wykonawcy wspólnie składający ofertę mogą złożyć jeden wspólny dokument;
	- 3) wykonawcy występujący wspólnie winni ustanowić pełnomocnika (lidera) do reprezentowania ich w postępowaniu o udzielenie niniejszego zamówienia lub reprezentowania ich w postępowaniu i zawarciu umowy o udzielenie przedmiotowego zamówienia publicznego. Umocowanie może wynikać z dołączonej do oferty umowy konsorcjum lub odrębnego dokumentu (oświadczenia);
	- 4) wszelka korespondencja prowadzona będzie wyłącznie z pełnomocnikiem (liderem);
	- 5) wypełniając formularz ofertowy, składając oświadczenia, jak również wypełniając inne dokumenty powołujące się na "Wykonawcę", w miejscu np. nazwa i adres Wykonawcy należy wpisać dane wszystkich Wykonawców wspólnie ubiegających się o zamówienie.
- 3. Forma przygotowania oferty:
	- 1) oferta winna być napisana czytelnie i trwałą techniką w języku polskim na maszynie do pisania, komputerze lub ręcznie długopisem lub nieścieralnym atramentem - oferty nieczytelne nie będą rozpatrywane;
	- 2) we wszystkich przypadkach, gdzie jest mowa o pieczątkach, Zamawiający dopuszcza złożenie czytelnego zapisu o treści pieczęci, np.: nazwa Wykonawcy, siedziba lub czytelny podpis w przypadku pieczęci imiennej;
	- 3) wszelkie zmiany w treści oferty (poprawki, przekreślenia, itp.) muszą być parafowane i datowane przez osobę lub osoby podpisujące ofertę - w przeciwnym wypadku powyższe zmiany nie będą uwzględniane;
	- 4) zaleca się, aby wszystkie strony oferty były kolejno ponumerowane i parafowane, a w treści oferty (w formularzu ofertowym) winna być zamieszczona informacja, z ilu stron składa się oferta;
	- 5) zaleca się, aby cała oferta była trwale spięta;
	- 6) ofertę należy złożyć w nieprzezroczystej, zabezpieczonej przed otwarciem kopercie kopertę należy opisać następująco:

#### **ODDZIAŁ INSTYTUTU PAMIĘCI NARODOWEJ Komisja Ścigania Zbrodni Przeciwko Narodowi Polskiemu w Krakowie Ul. Reformacka 3 ;31-012 Kraków**

#### **OFERTA NA**

#### **DOSTAWĘ SPRZĘTU KOMPUTEROWEGO**

#### **- NIE OTWIERAĆ PRZED DNIEM 08 WRZEŚNIA 2014 r., godz.10.15**

- 7) opakowanie oferty musi być opatrzone pełną nazwą i dokładnym adresem Wykonawcy składającego ofertę: *(ulica, numer lokalu, miejscowość, numer kodu pocztowego)*.
- 4. Zmiana lub wycofanie złożonej oferty
	- 1) wykonawca może wprowadzić zmiany lub wycofać złożoną przez siebie ofertę;
	- 2) zmiany lub wycofanie złożonej oferty są skuteczne tylko wówczas gdy, zostały dokonane przed upływem terminu składania ofert;
	- 3) zmiany, poprawki lub modyfikacje złożonej oferty muszą być złożone w miejscu i według zasad obowiązujących przy składaniu oferty,
	- 4) odpowiednio opisaną kopertę zawierającą zmiany należy dodatkowo opatrzyć dopiskiem "ZMIANA".
	- 5) wycofanie złożonej oferty następuje poprzez złożenie pisemnego powiadomienia podpisanego przez upełnomocnionego przedstawiciela Wykonawcy;
	- 6) powiadomienie należy złożyć w miejscu i według zasad obowiązujących przy składaniu oferty;
	- 7) odpowiednio opisaną kopertę zawierającą powiadomienie należy dodatkowo opatrzyć dopiskiem "WYCOFANIE".

#### **XI. MIEJSCE ORAZ TERMIN SKŁADANIA I OTWARCIA OFERT**

- 1. Ofertę należy złożyć w siedzibie Zamawiającego **ul. Reformacka 3 , 31-012 Kraków – I piętro - Kancelaria Ogólna Oddziału do dnia 08 września 2014r., godz. 10.00. (poniedziałek)**
- 2. Oferta złożona po terminie zostanie zwrócona Wykonawcy bez otwierania.
- 3. Publiczne otwarcie ofert nastąpi w siedzibie Zamawiającego w Krakowie przy ul. Reformackiej 3, pok. II 5, II piętro: **08 września 2014 r., godz. 10.15. (poniedziałek)**

#### **XII. OPIS SPOSOBU OBLICZENIA CENY (art. 36 ust. 1 pkt 12 Pzp)**

- 1. Cenę brutto oferty należy wyliczyć zgodnie z ustawą z dnia 11 marca 2004 r. o podatku od towarów i usług (Dz. U. z 2004 r. Nr 54, poz. 535 ze zm.).
- 2. Cena oferty musi wynikać z formularza ofertowego (wzór formularza stanowi Załącznik Nr 2 do SIWZ) i obejmować wszystkie koszty wykonania przedmiotu zamówienia określonego w rozdziale III SIWZ w tym: zysk Wykonawcy, wymagane przepisami prawa obciążenia fiskalne oraz wszystkie koszty związane z realizacją przedmiotu zamówienia, koszt dojazdu, itd.
- 3. Obliczona cena ofertowa brutto jest ceną ryczałtową w rozumieniu art. 632 § 1 kodeksu cywilnego i nie podlega zmianie do końca realizacji przedmiotu zamówienia.
- 4. Cena oferty powinna zostać wyrażona cyfrowo isłownie. W przypadku rozbieżności przyjmuje się cenę wyrażoną słownie.
- 5. Cenę oferty należy podać w złotych polskich do dwóch miejsc po przecinku. Wszelkie rozliczenia dotyczące realizacji zamówienia dokonywane będą w złotych polskich.
- 6. Zamawiający nie przewiduje możliwości dokonywania rozliczeń z Wykonawcą w walutach obcych.
- 7. W przypadku Wykonawców zagranicznych składających ofertę w niniejszym postępowaniu Zamawiający doliczy do ceny oferty podatek od towarów i usług, który miałby obowiązek wpłacić zgodnie z obowiązującymi przepisami.
- 8. Koszty wszelkich opłat i usług w zakresie realizacji przedmiotu zamówienia pokrywa Wykonawca w ramach wynagrodzenia ryczałtowego.
- 9. Cena oferty musi być skalkulowana w sposób jednoznaczny:
	- 1) w cenie oferty w szczególności należy uwzględnić warunki realizacji przedmiotu zamówienia opisane w projekcie umowy (**Załącznik nr 6 do SIWZ**)*,* oraz szczegółowym opisie przedmiotu zamówienia (**Załącznik nr 1 do SIWZ**).

#### **XIII. OPIS KRYTERIÓW, KTÓRYMI ZAMAWIAJĄCY BĘDZIE SIĘ KIEROWAŁ PRZY WYBORZE OFERTY, WRAZ Z PODANIEM ZNACZENIA TYCH KRYTERIÓW I SPOSOBU OCENY OFERT (art. 36 ust. 1 pkt 13 Pzp)**

- 1. Ocenie podlegać będą oferty nieodrzucone.
- 2. W celu wyboru najkorzystniejszej oferty Zamawiający przyjął następujące kryterium oceny ofert przypisując mu odpowiednią wagę procentową:

#### **Kryterium "Cena":**

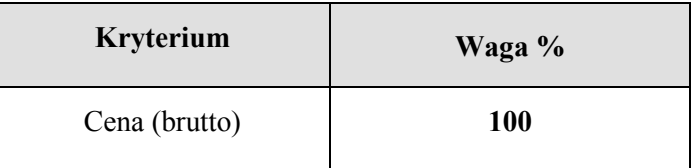

Liczba punktów przydzielona w tym kryterium poszczególnym Wykonawcom ustalona zostanie zgodnie z poniższym wzorem:

$$
C = \frac{Cmin}{Ci} \times 100 \times 100 \%
$$

 $C - i\text{lość otrzymanych punktów za kryterium "cena"}$ 

Cmin – najniższa cena brutto spośród ofert nie odrzuconych

Ci – cena brutto oferty badanej

- 3. Przyjmuje się, że  $1\% = 1$  pkt.
- 4. Obliczenia punktów dokonuje się z dokładnością do dwóch miejsc po przecinku.
- 5. Za najkorzystniejszą ofertę zostanie uznana oferta, która uzyska najwyższą liczbę punktów.

#### **XIV. INFORMACJE O FORMALNOŚCIACH, JAKIE POWINNY ZOSTAĆ DOPEŁNIONE PO WYBORZE OFERTY W CELU ZAWARCIA UMOWY W SPRAWIE ZAMÓWIENIA PUBLICZNEGO**

- 1. Zamawiający zawrze umowę z Wykonawcą, którego oferta została wybrana jako najkorzystniejsza, określając miejsce oraz termin zawarcia umowy.
- 2. Jeżeli Wykonawca, którego oferta została wybrana, będzie uchylał się od zawarcia umowy w terminie wskazanym w wezwaniu, Zamawiający wybierze ofertę najkorzystniejszą spośród pozostałych ofert, bez przeprowadzania ich ponownego badania i oceny chyba, że zachodzą przesłanki unieważnienia postępowania o udzielenie zamówienia publicznego, o których mowa w art. 93 ust. 1 Pzp.

#### **XV. WYMAGANIA DOTYCZĄCE ZABEZPIECZENIA NALEŻYTEGO WYKONANIA UMOWY**

Zamawiający nie wymaga wniesienia zabezpieczenia należytego wykonania umowy.

#### **XVI. INFORMACJE DOTYCZĄCE WZORU UMOWY W SPRAWIE UDZIELENIA ZAMÓWIENIA PUBLICZNEGO – WZÓR UMOWY**

Istotne dla stron postanowienia związane z realizacją niniejszego zamówienia publicznego zawiera wzór umowy – **Załącznik Nr 6 do SIWZ.**

#### **XVII. ZASADY DOKONYWANIA ZMIAN ZAWARTEJ UMOWY**

Zamawiający dopuszcza dokonywanie istotnych zmian zawartej umowy w stosunku do treści oferty, na podstawie której dokonano wyboru Wykonawcy, w przypadku gdy konieczność dokonania takich zmian wynika z okoliczności, których nie można było przewidzieć w chwili zawarcia umowy, lub zmiany te są korzystne dla Zamawiającego.

#### **XVIII. SPOSÓB I TERMIN PŁATNOŚCI**

Sposób i termin płatności zostały określone we wzorze umowy stanowiącym Załącznik nr 5 do SIWZ.

#### **XIX. POUCZENIE O ŚRODKACH OCHRONY PRAWNEJ PRZYSŁUGUJĄCYCH WYKONAWCY W TOKU POSTĘPOWANIA O UDZIELENIE ZAMÓWIENIA.**

Wykonawcy w toku postępowania o udzielenie zamówienia publicznego przysługują środki ochrony prawnej przewidziane w ustawie z dnia 29 stycznia 2004 r. Prawo zamówień publicznych (t. jedn.: Dz. U. z 2007 r., Nr 223, poz. 1655 ze zm.).

#### **XX. INNE INFORMACJE DOTYCZĄCE POSTĘPOWANIA**

Zamawiający nie przewiduje: zwrotu kosztów udziału w postępowaniu.

#### **XXI. ZAŁACZNIKI DO SIWZ**

- 1. **Załącznik nr 1** szczegółowy opis przedmiotu zamówienia
- 2. **Załącznik nr 2 (a,b,c,d)** Formularz ofertowy
- 3. **Załącznik nr 3 -** wzór oświadczenia Wykonawcy o spełnianiu przez niego warunków udziału w postępowaniu o udzielenie zamówienia publicznego określonych w art. 22 ust. 1 ustawy z dnia 29 stycznia 2004 r. Prawo zamówień publicznych (tekst jednolity Dz. U. z 2007 r., Nr 223, poz. 1655 ze zm.).
- 4. **Załącznik nr 4 -** wzór oświadczenia Wykonawcy o braku podstaw do wykluczenia z postępowania o udzielenie zamówienia w okolicznościach, o których mowa w art. 24 ust. 1 ustawy z dnia 29 stycznia 2004 r. Prawo zamówień publicznych (tekst jednolity Dz. U. z 2007 r., Nr 223, poz. 1655 ze zm.).,
- 5. **Załącznik nr 5 -** Wzór oświadczenia Wykonawcy o przynależności do grupy kapitałowej w rozumieniu ustawy z dnia 16 luty 2007 r., o ochronie konkurencji i konsumentów (Dz. U. Nr 50, poz. 331 ze zm.)
- 6. **Załącznik nr 6** Wzór umowy.

# **SZCZEGÓŁOWY OPIS PRZEDMIOTU ZAMÓWIENIA**

# **CZĘŚĆ 1**

## **90 szt. zestawów komputerowych, - wartość nie może przekroczyć kwoty 3500 brutto za szt.**

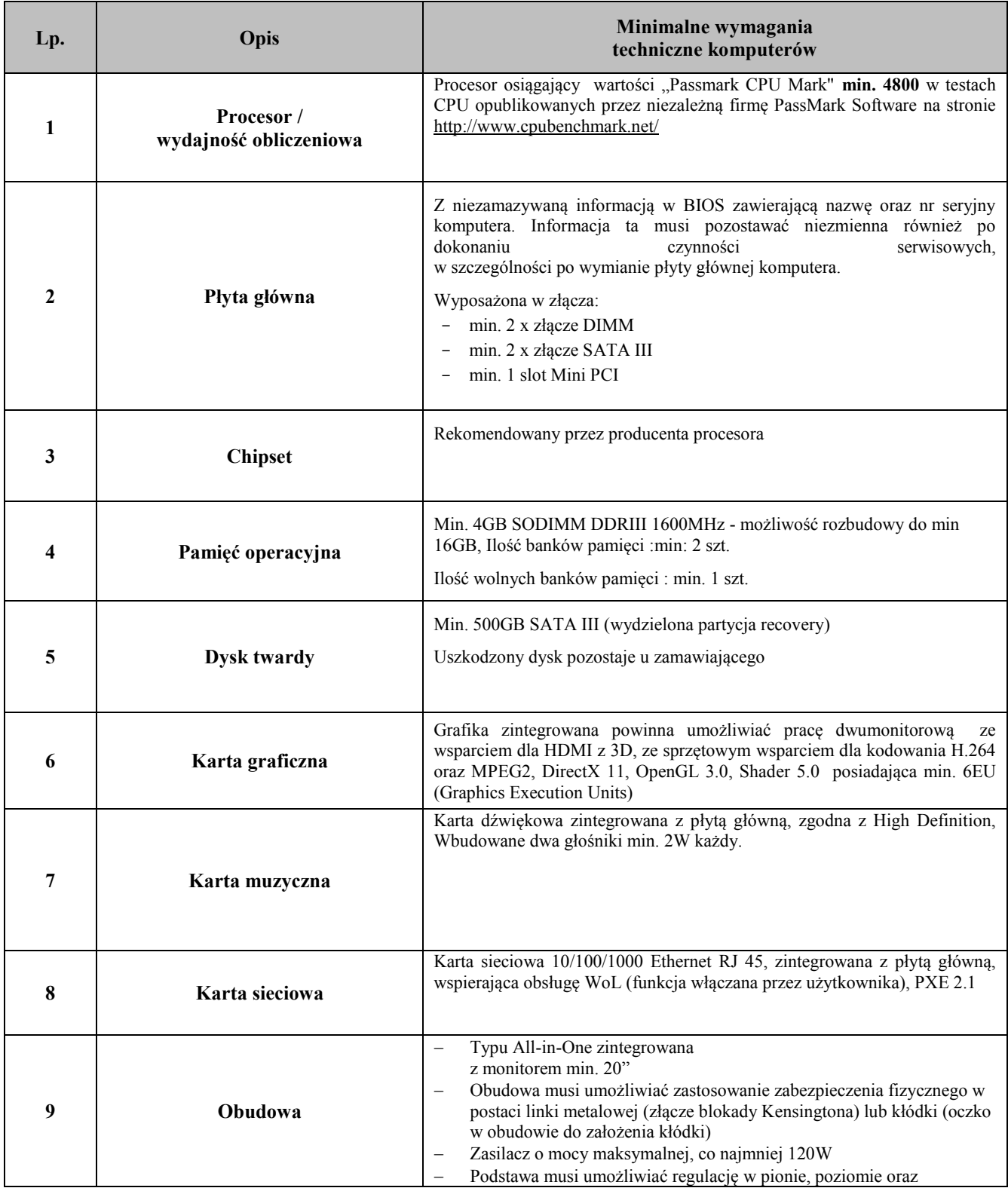

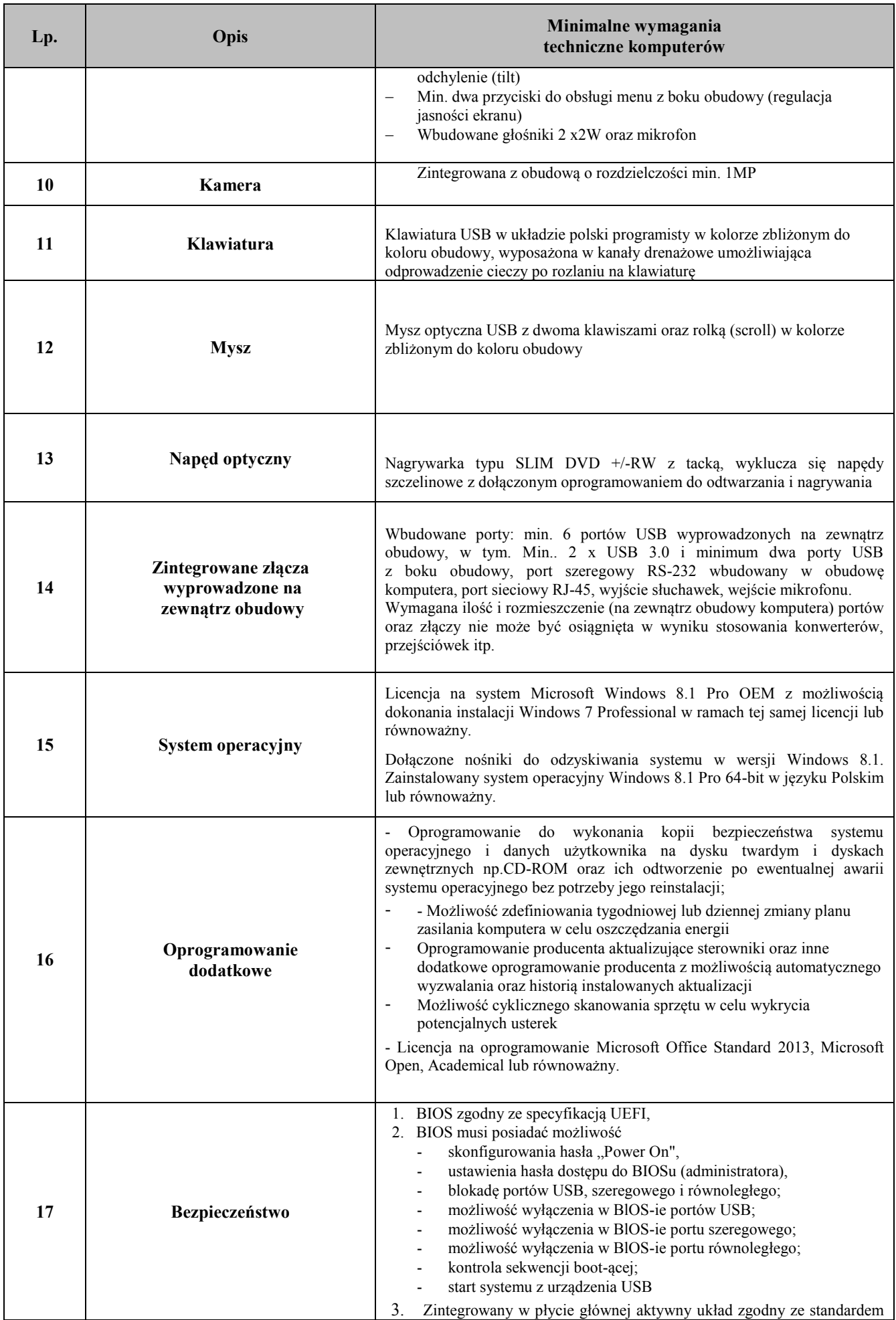

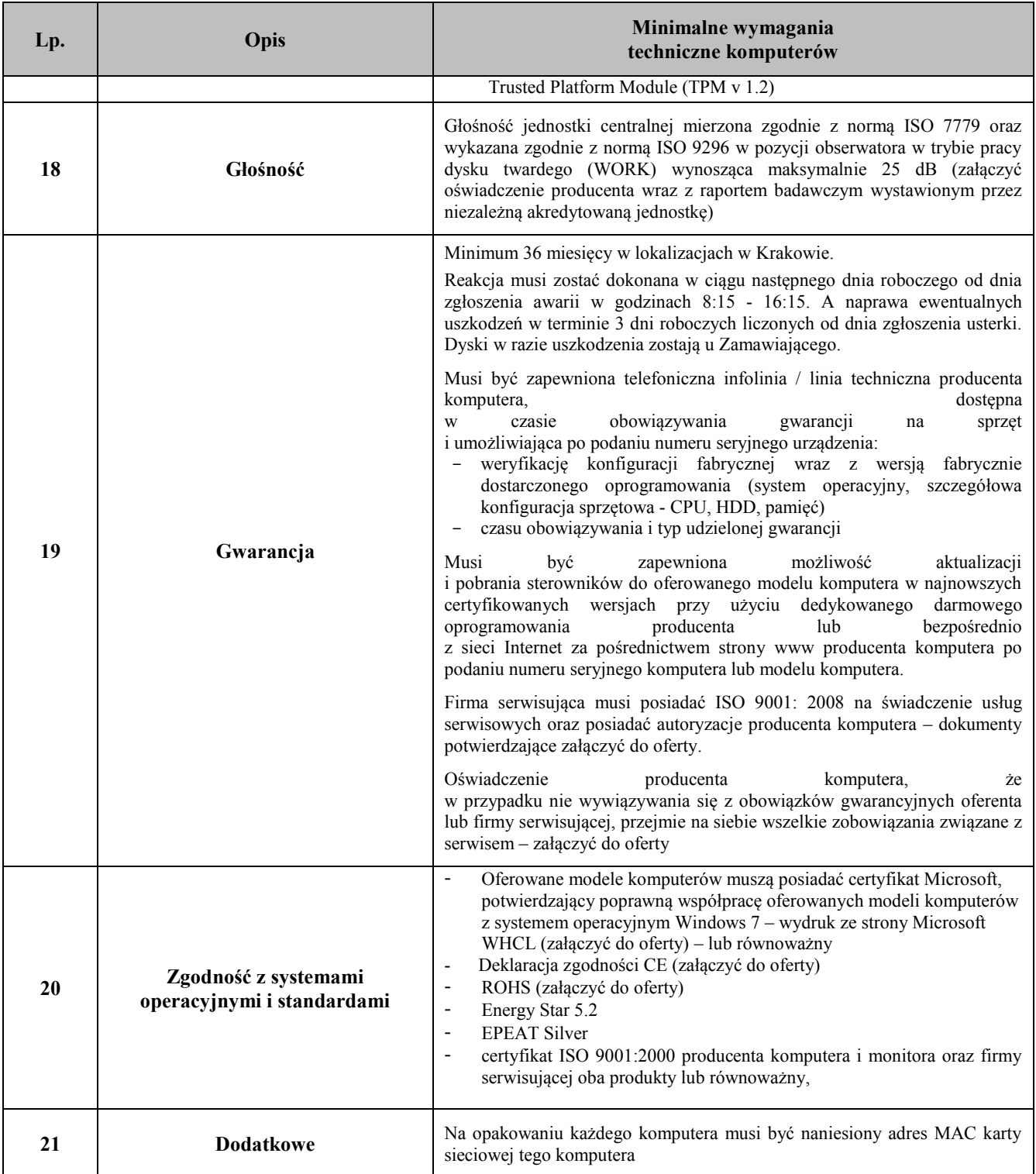

# **CZĘŚĆ 2**

#### **15 szt. komputerów przenośnych o wartości początkowej przekraczającej 3500,00 brutto za 1 szt.**

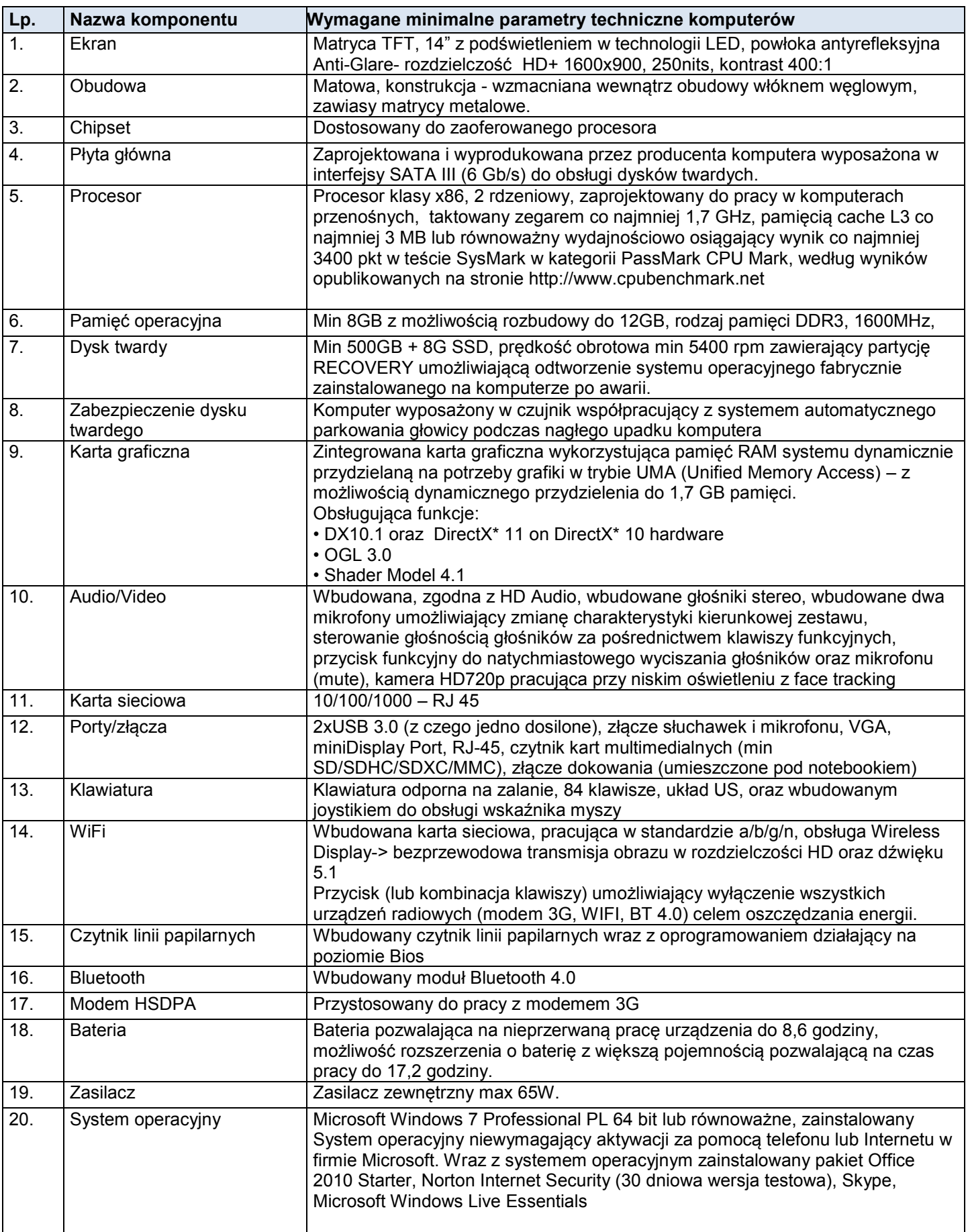

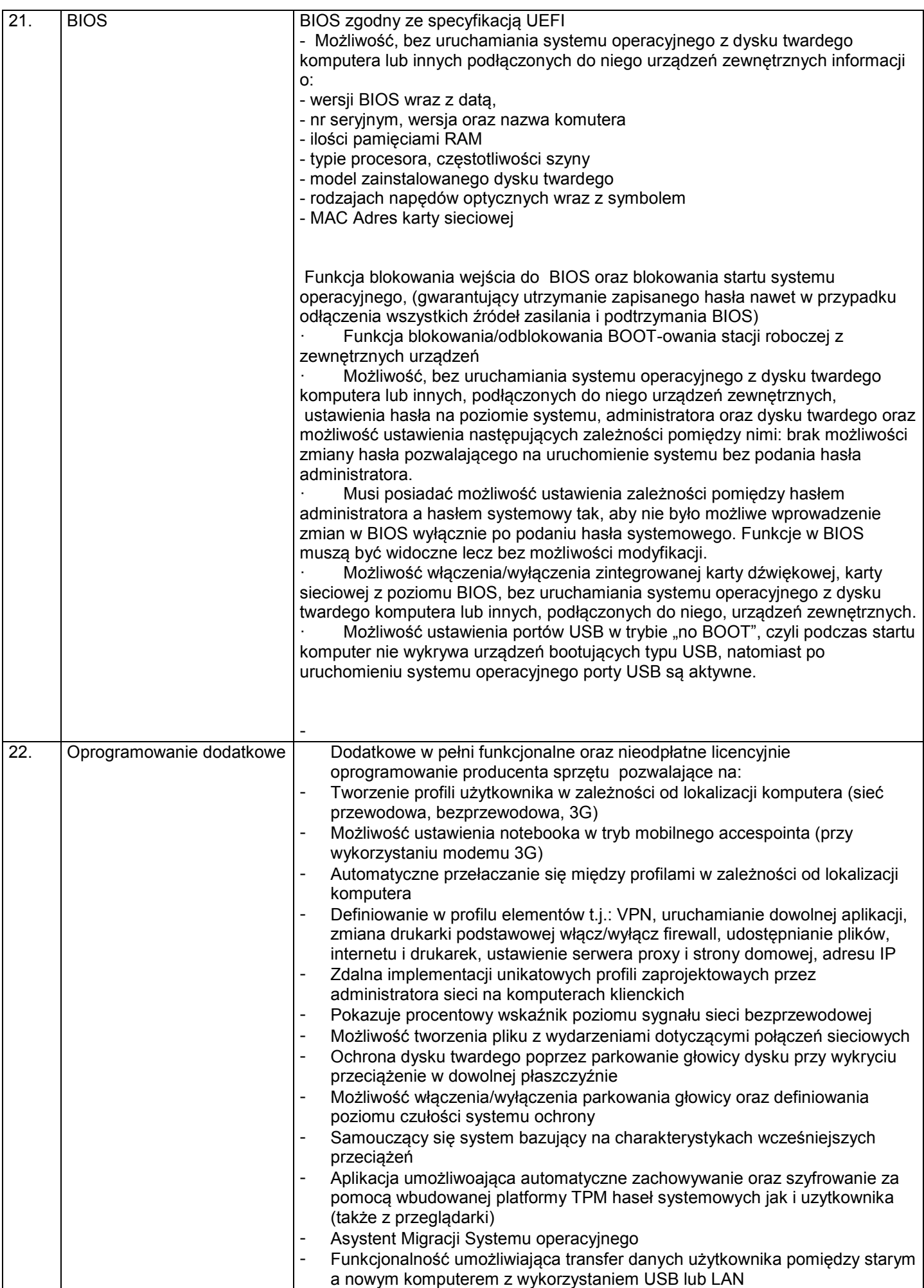

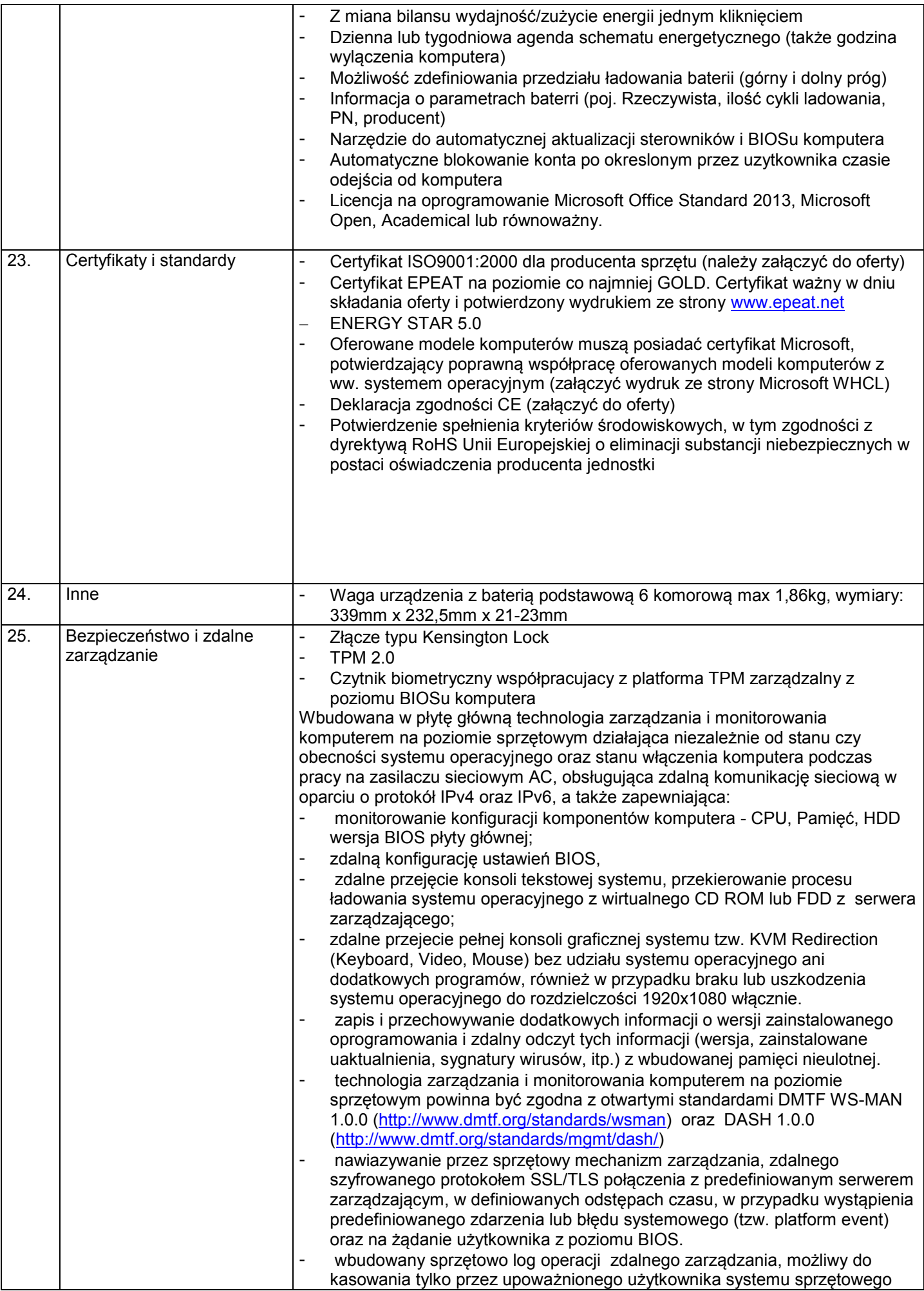

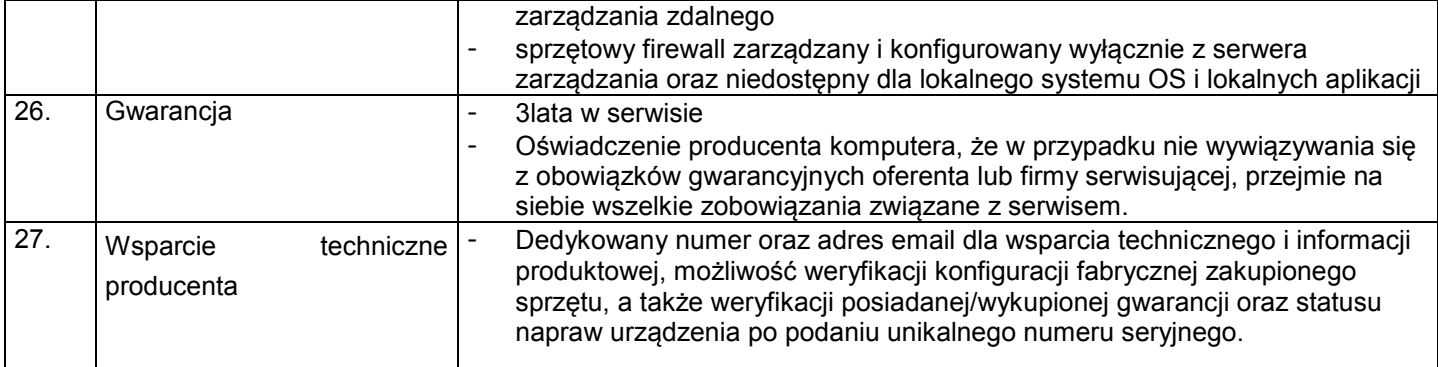

# **CZĘŚĆ 3**

#### **1 szt. komputerów przenośnych o wyższych parametrach technicznych o wartości początkowej przekraczającej 3500,00 brutto**

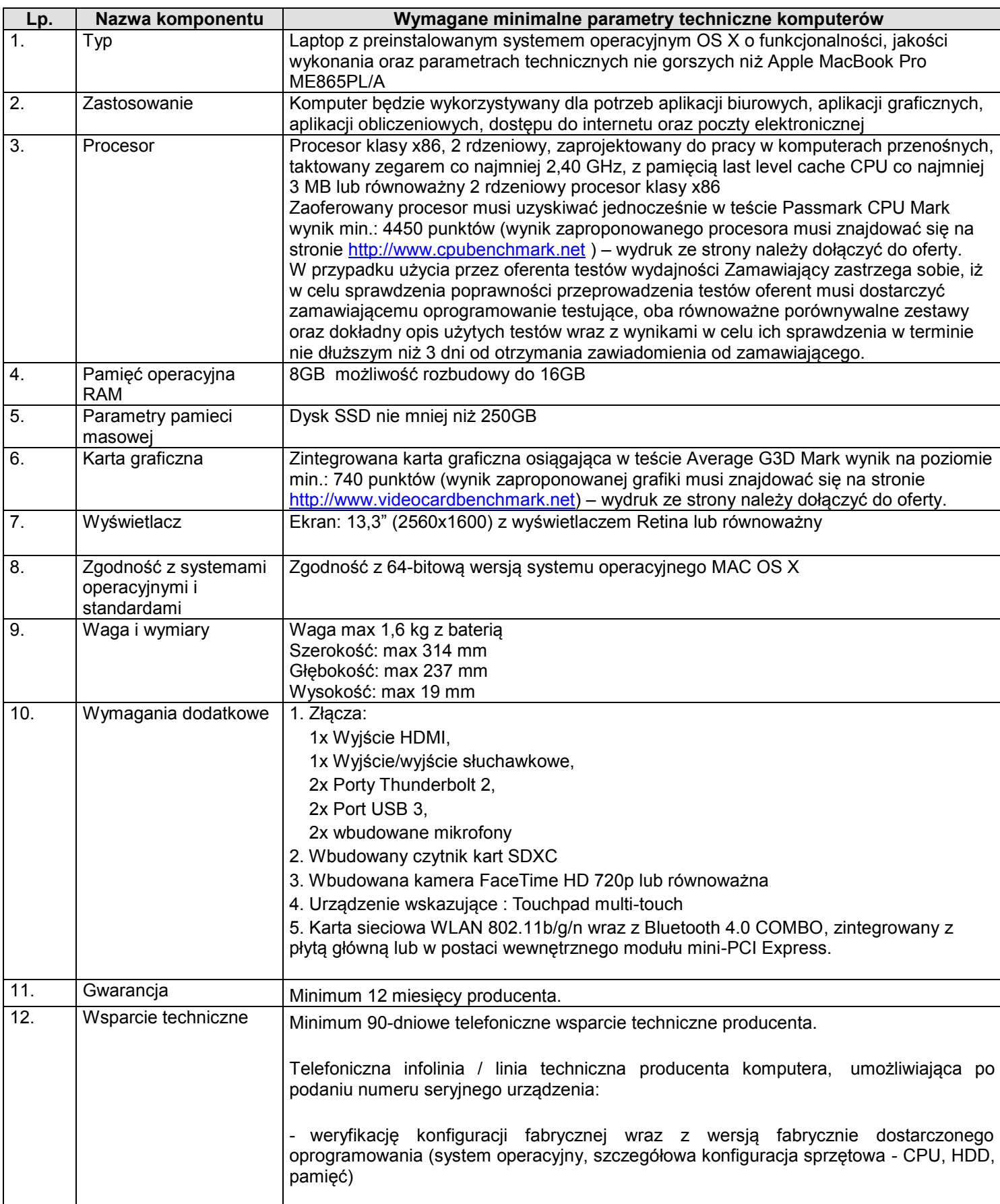

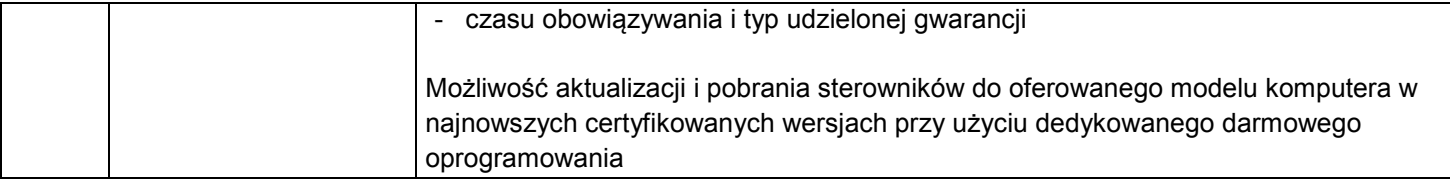

**Załącznik nr 2a do SIWZ**

(Załącznik nr 2 do umowy)

# **FORMULARZ OFERTOWY**

### **ZAMAWIAJĄCY: WYKONAWCA:**

**Oddział Instytutu Pamięci Narodowej Komisji Ścigania Zbrodni przeciwko Narodowi Polskiemu w Krakowie ul. Reformacka 3, 31-012 Kraków**

*pieczęć Wykonawcy*

*Nr fax. ………………………........*

*(wszelką korespondencję, dotyczącą przedmiotowego postępowania Zamawiający przesyłał będzie na ww. nr faxu)*

**Składamy ofertę na:**

# **DOSTAWĘ 90 SZT. ZESTAWÓW KOMPUTEROWYCH DLA PRACOWNIKÓW ODDZIAŁU INSTYTUTU PAMIĘCI NARODOWEJ W KRAKOWIE**

# **CZĘŚĆ 1**

Oferujemy wykonanie przedmiotu zamówienia, zgodnie z opisem przedmiotu zamówienia i określonymi w SIWZ warunkami oraz z uwzględnieniem postanowień wzoru umowy, stanowiącym załącznik do SIWZ:

**Łączna wartość brutto: ………………………..……. zł**

*(słownie: ………………………………………………………………..………………..),* 

**Stawka podatku VAT ………..%**

*w tym:*

# **Tabela 1**

# **90 zestawów komputerowych (typu All-In-One) – o wartości za 1 szt. poniżej 3500,00brutto**

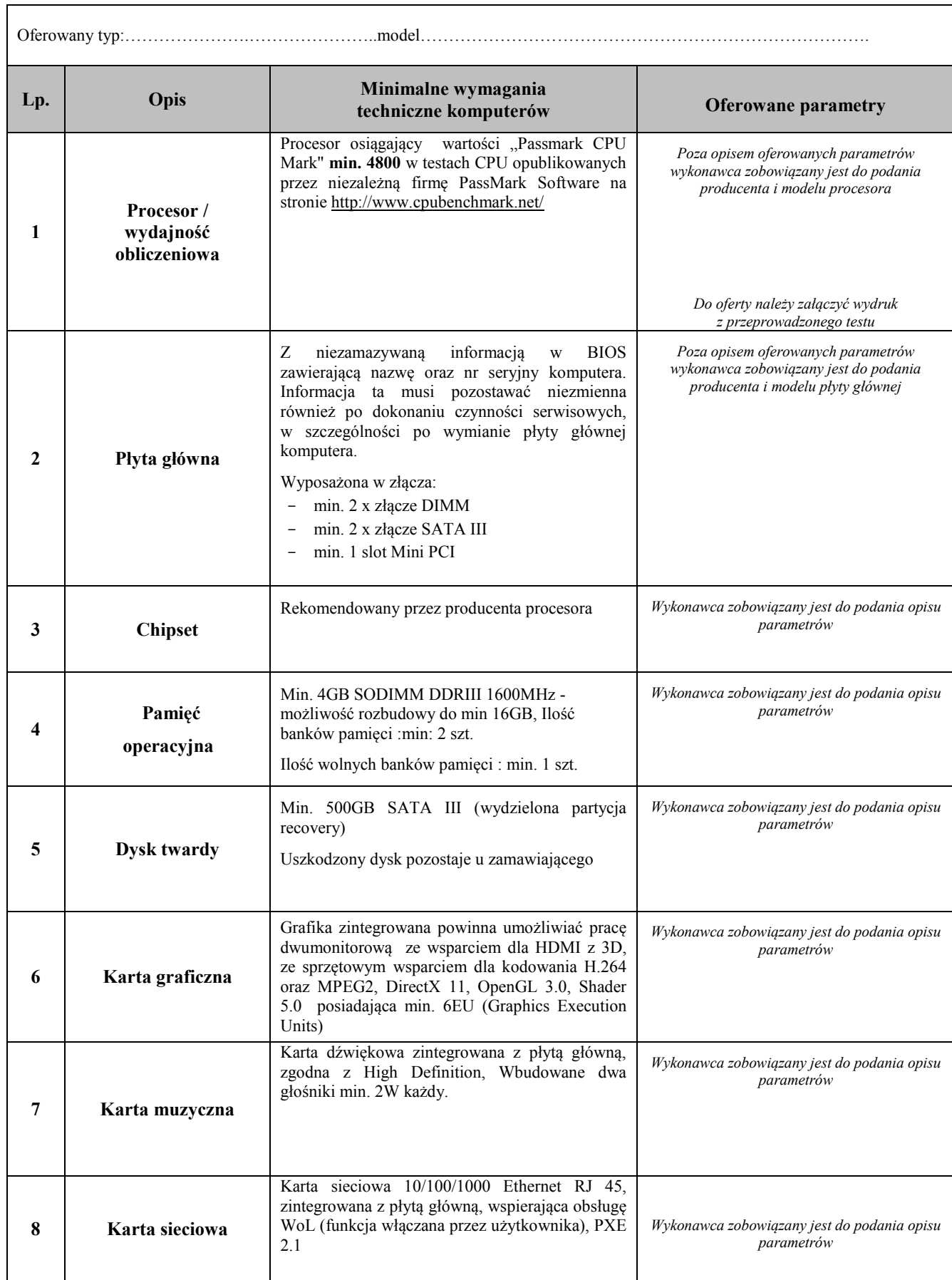

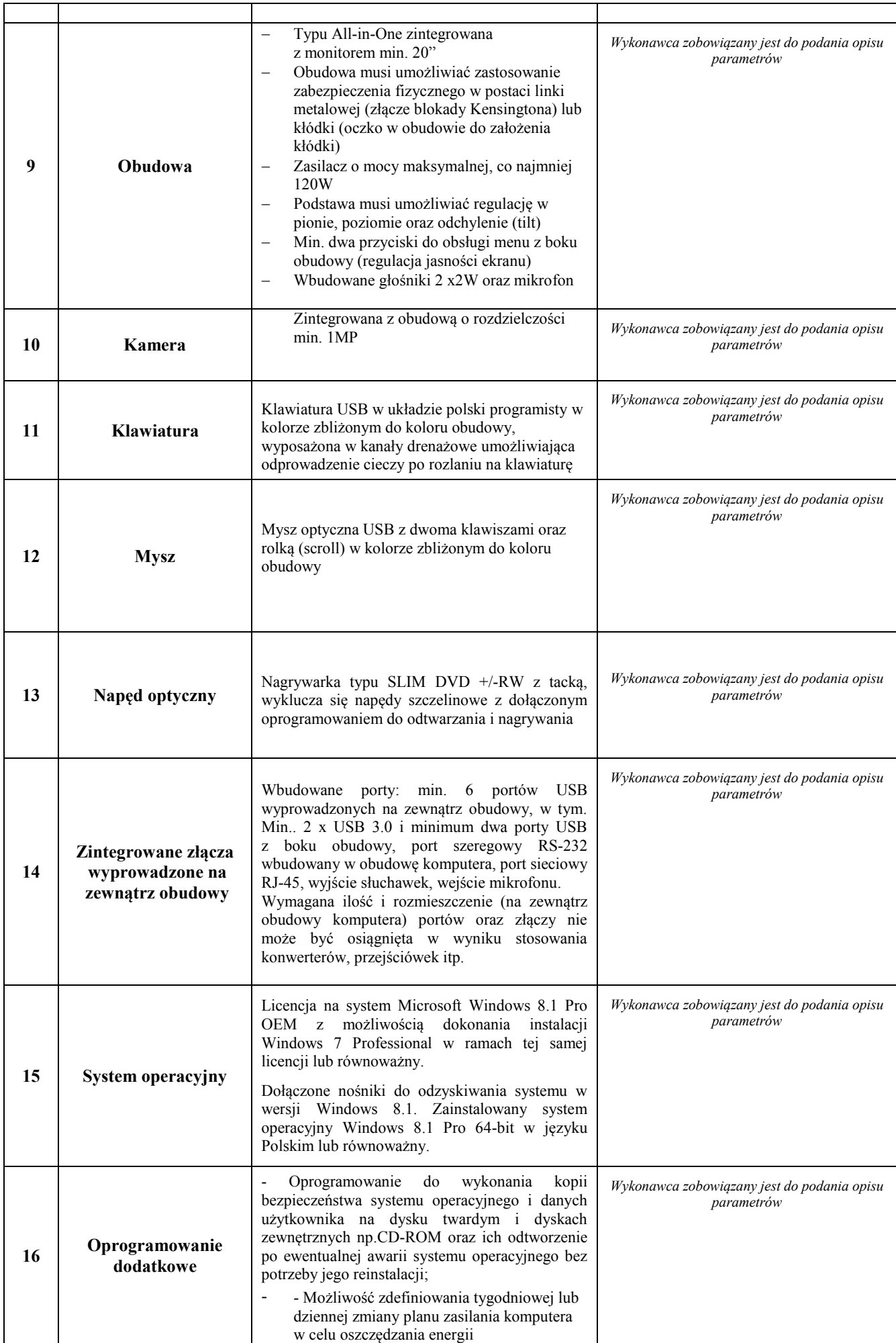

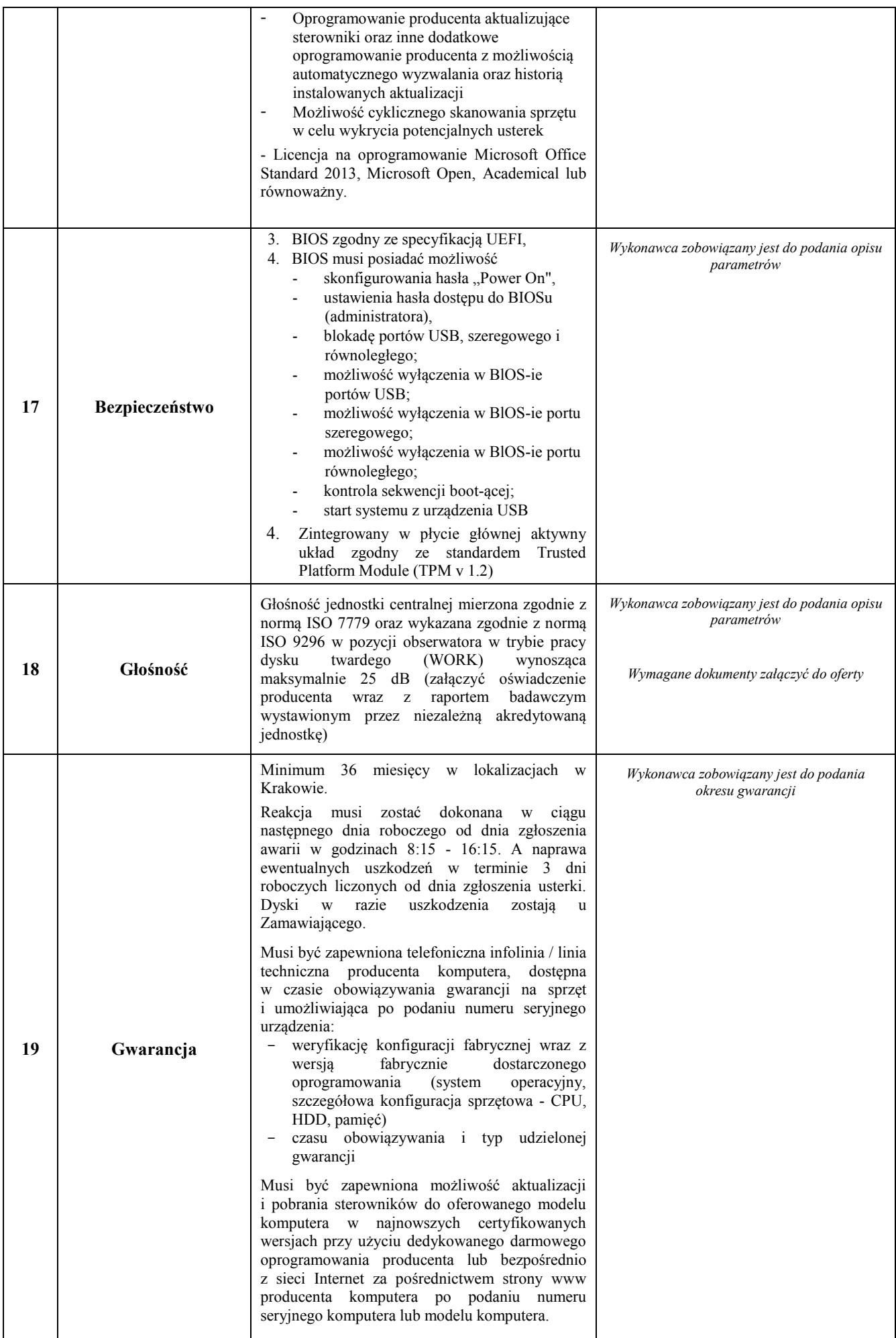

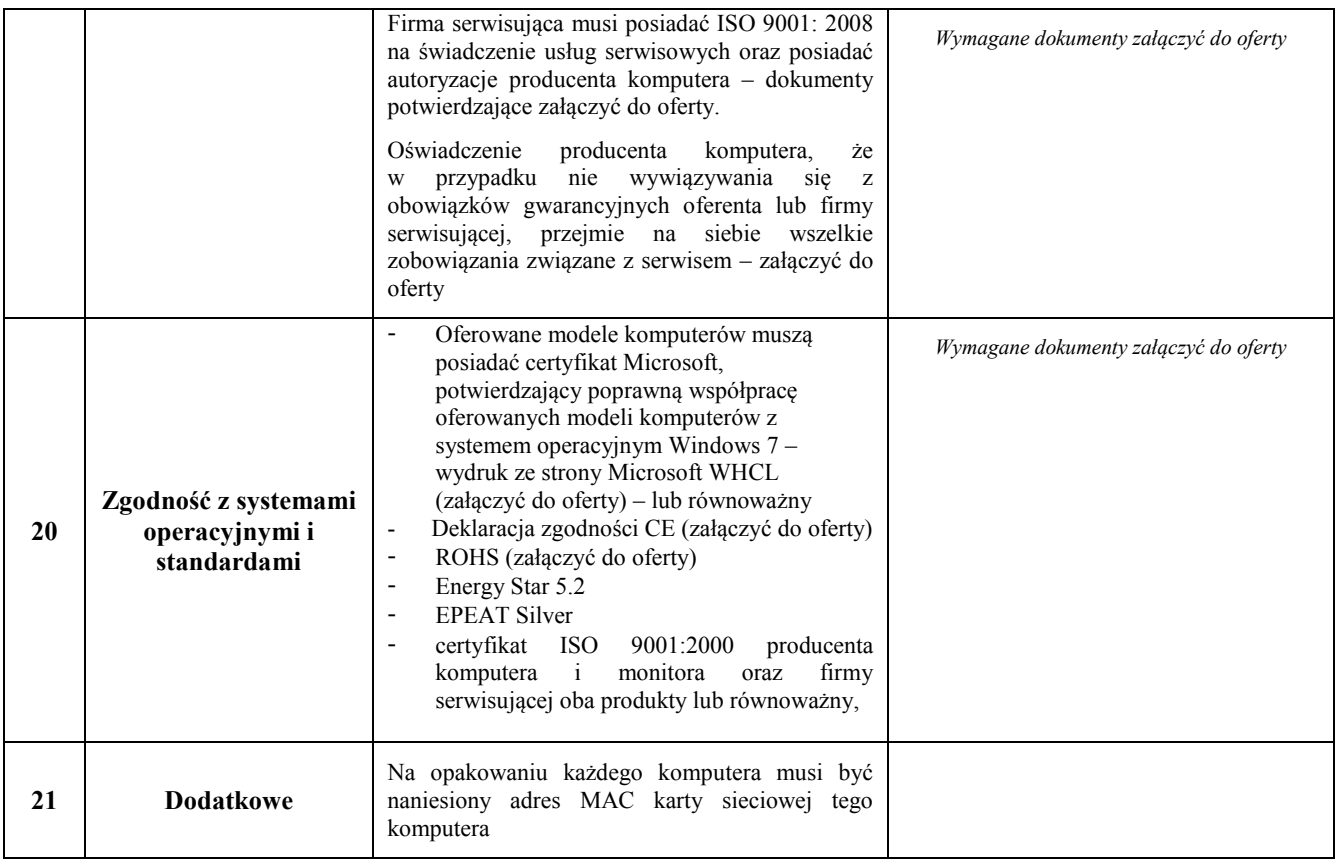

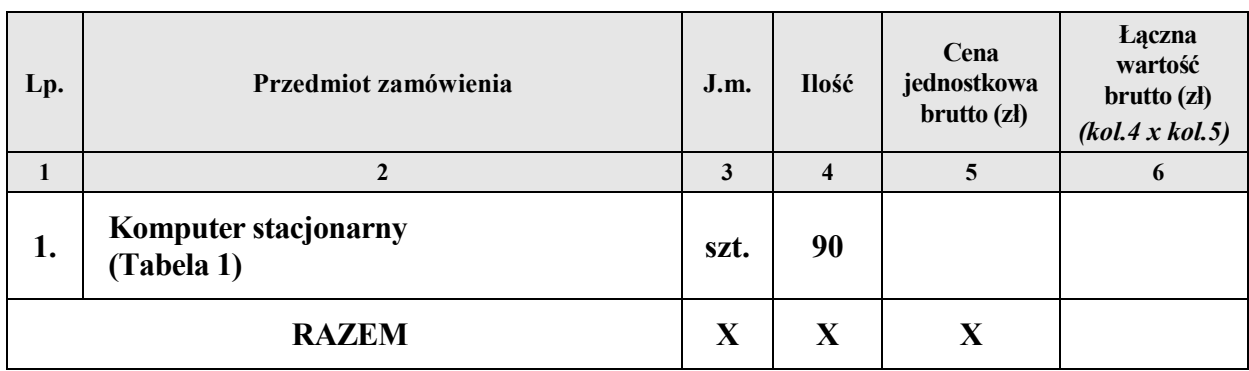

# **OŚWIADCZAMY, ŻE**

- 1. Zapoznaliśmy się ze Specyfikacją Istotnych Warunków Zamówienia i nie wnosimy do niej zastrzeżeń.
- 2. Pozostajemy związani niniejszą ofertą przez 60 dni licząc od dnia, w którym upłynął termin składania ofert.
- 3. Oświadczamy, że podane w niniejszej ofercie ceny za wykonanie przedmiotu zamówienia w czasie trwania umowy nie ulegną zmianie.
- 4. W cenie oferty zostały uwzględnione wszystkie koszty wykonania zamówienia i realizacji przyszłego świadczenia umownego.
- 5. Zawarty w Specyfikacji Istotnych Warunków Zamówienia wzór umowy został przez nas zaakceptowany i zobowiązujemy się w przypadku udzielenia nam zamówienia do zawarcia umowy w miejscu i terminie wyznaczonym przez Zamawiającego.

6. Oświadczamy, iż zamierzamy / nie zamierzamy (\*) powierzyć wykonanie następujących części zamówienia podwykonawcom **(niepotrzebne skreślić)**

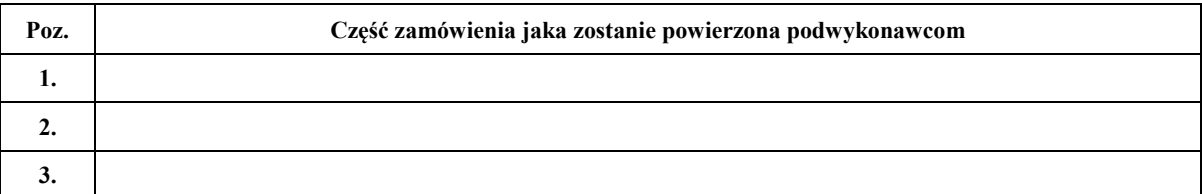

- 7. Osobą upoważnioną do realizacji przedmiotu zamówienia jest: ……………………………
- 8. Osobą upoważnioną do podpisania umowy jest: …………………………………….…..

#### **(\*) - niewłaściwe skreślić**

……………………dnia …………………… ……….............................................................

(podpis i pieczątka imienna przedstawiciela Wykonawcy/Pełnomocnika)

Podpisy i pieczątki imienne osób upełnomocnionych do reprezentowania Wykonawcy zgodnie z zapisami w dokumencie stwierdzającym status prawny.

**Załącznik nr 2b do SIWZ**

(Załącznik nr 2 do umowy)

# **FORMULARZ OFERTOWY**

### **ZAMAWIAJĄCY: WYKONAWCA:**

**Oddział Instytutu Pamięci Narodowej Komisji Ścigania Zbrodni przeciwko Narodowi Polskiemu w Krakowie ul. Reformacka 3, 31-012 Kraków**

*pieczęć Wykonawcy*

*Nr fax. ………………………........*

*(wszelką korespondencję, dotyczącą przedmiotowego postępowania Zamawiający przesyłał będzie na ww. nr faxu)*

**Składamy ofertę na:**

# **DOSTAWĘ 15 SZT. KOMPUTERÓW PRZENOŚNYCH DLA PRACOWNIKÓW**

### **ODDZAŁU INSTYTUTU PAMIĘCI NARODOWEJ W KRAKOWIE**

# **CZĘŚĆ 2**

Oferujemy wykonanie przedmiotu zamówienia, zgodnie z opisem przedmiotu zamówienia i określonymi w SIWZ warunkami oraz z uwzględnieniem postanowień wzoru umowy, stanowiącym załącznik do SIWZ:

**Łączna wartość brutto: ………………………..……. zł** *(słownie: ………………………………………………………………..………………..),* 

**Stawka podatku VAT ………..%**

*w tym:*

# **Tabela 1**

# **15 komputerów przenośnych – o wartości za 1 szt. powyżej 3500,00brutto**

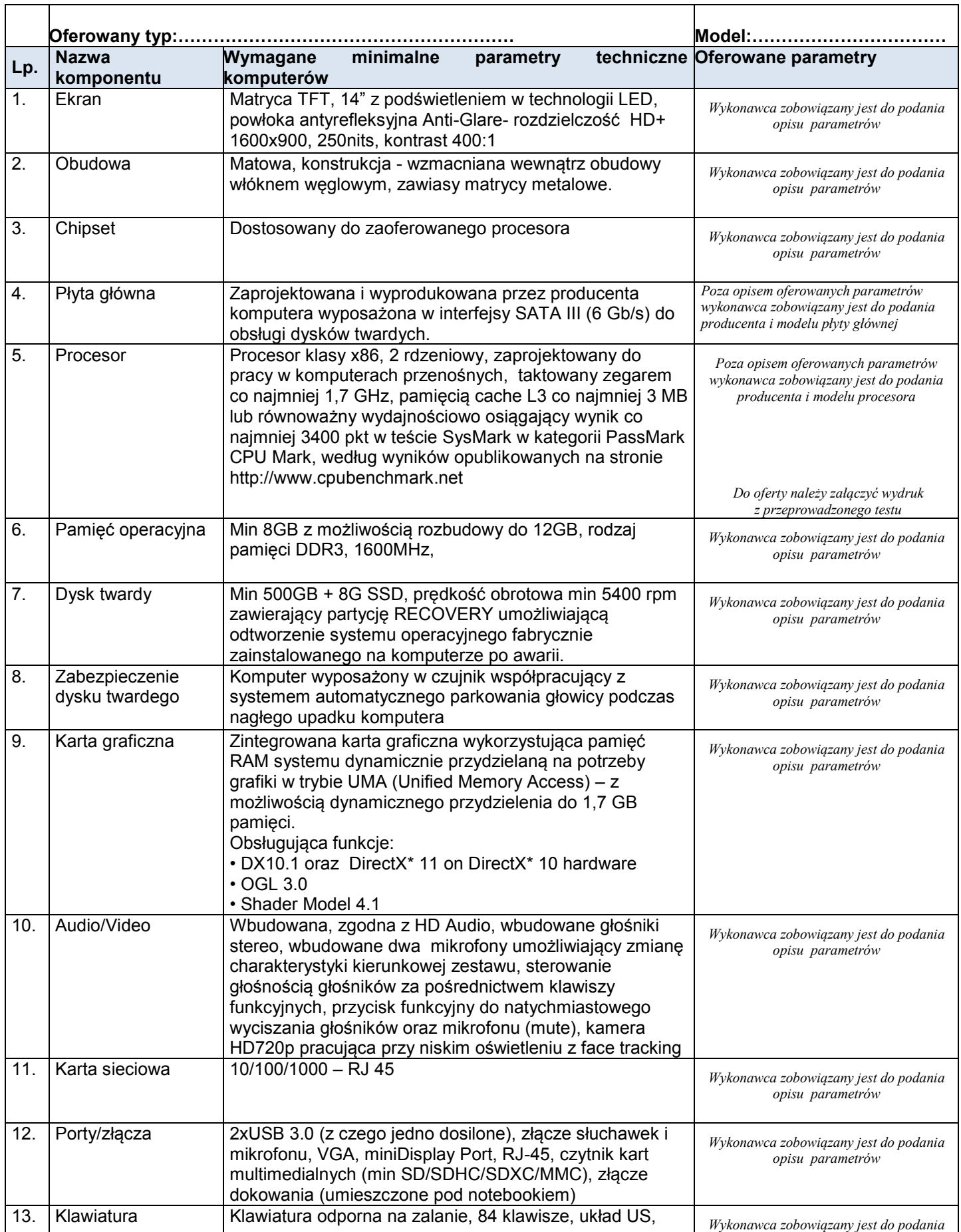

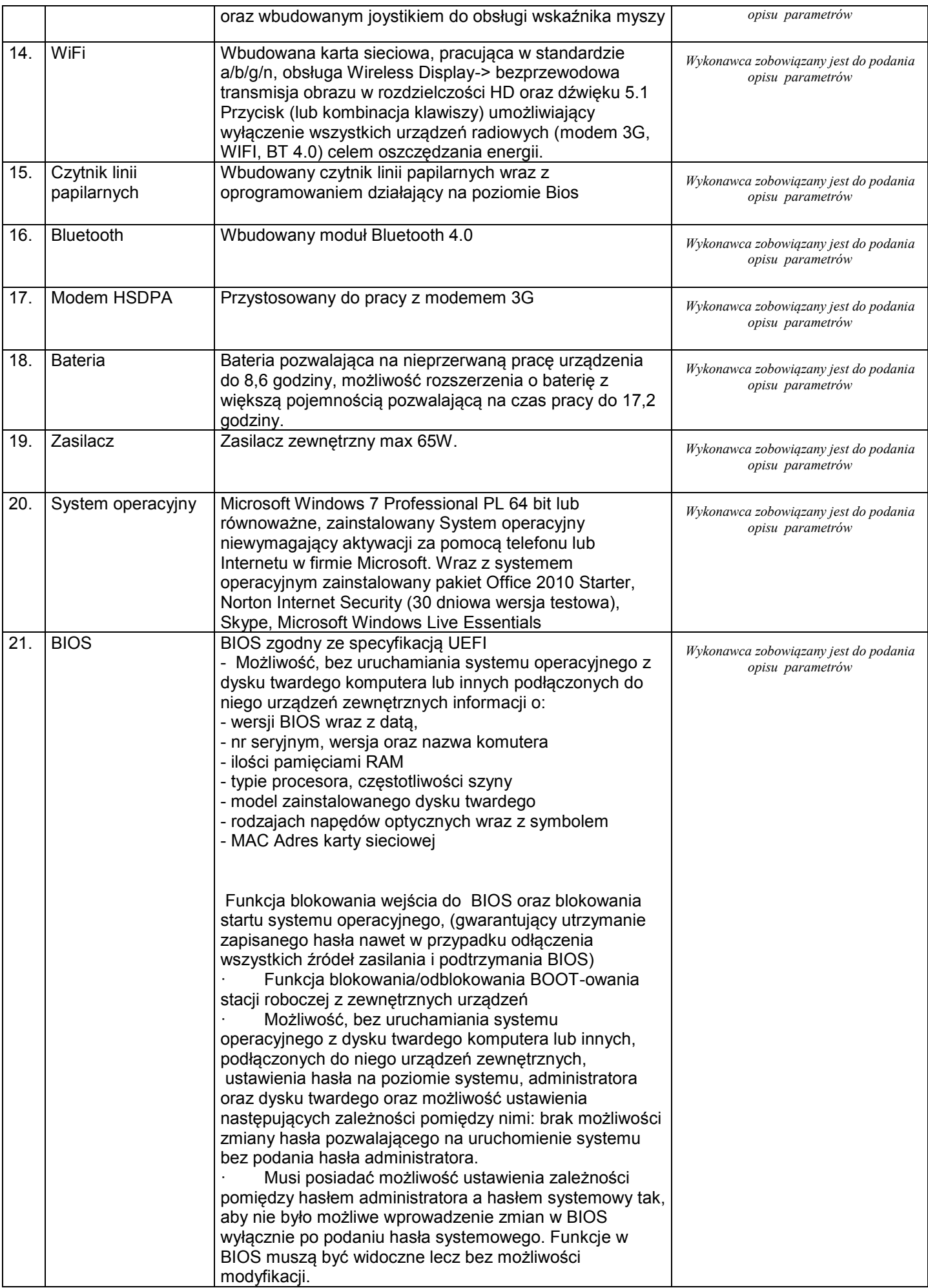

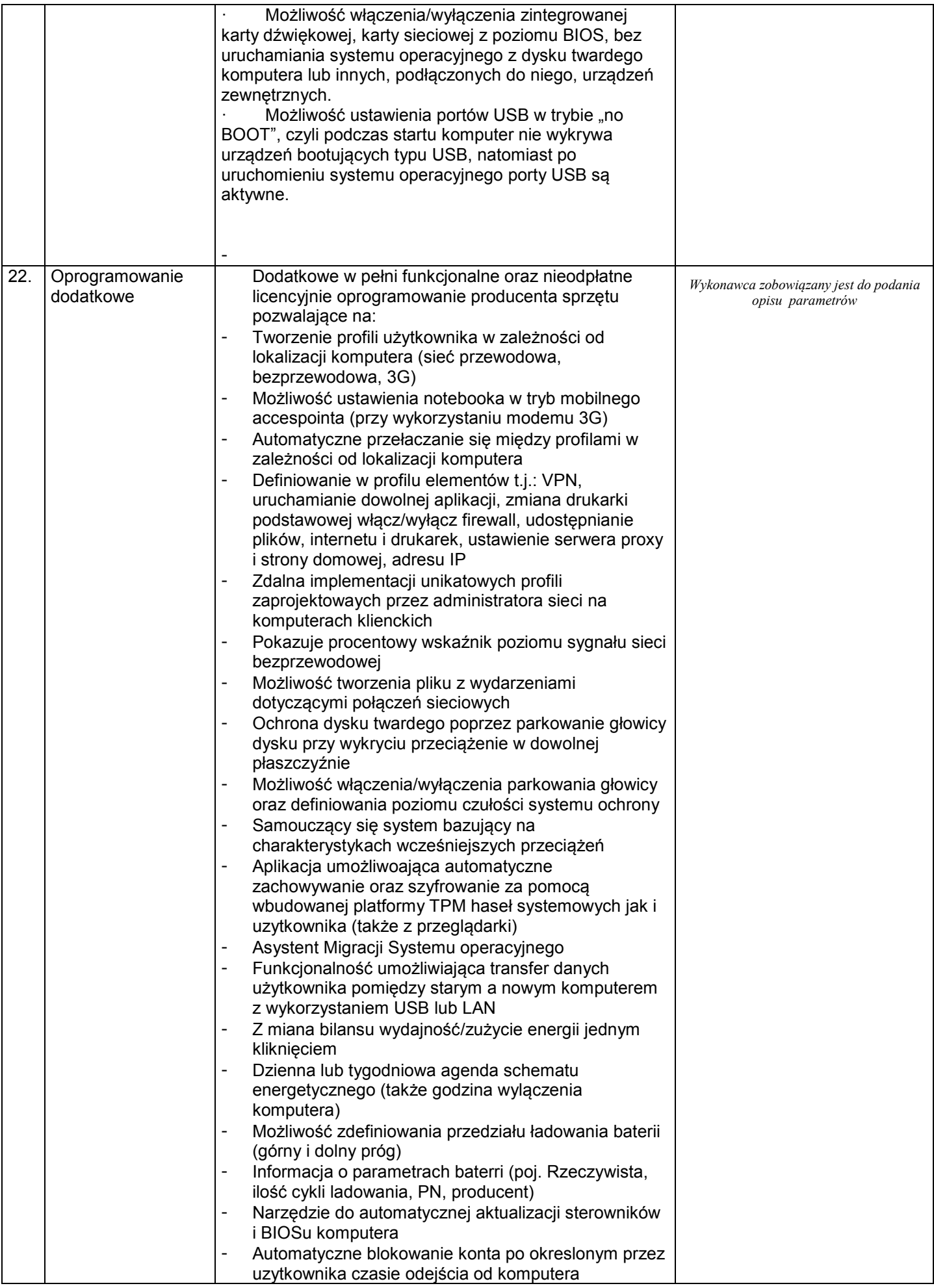

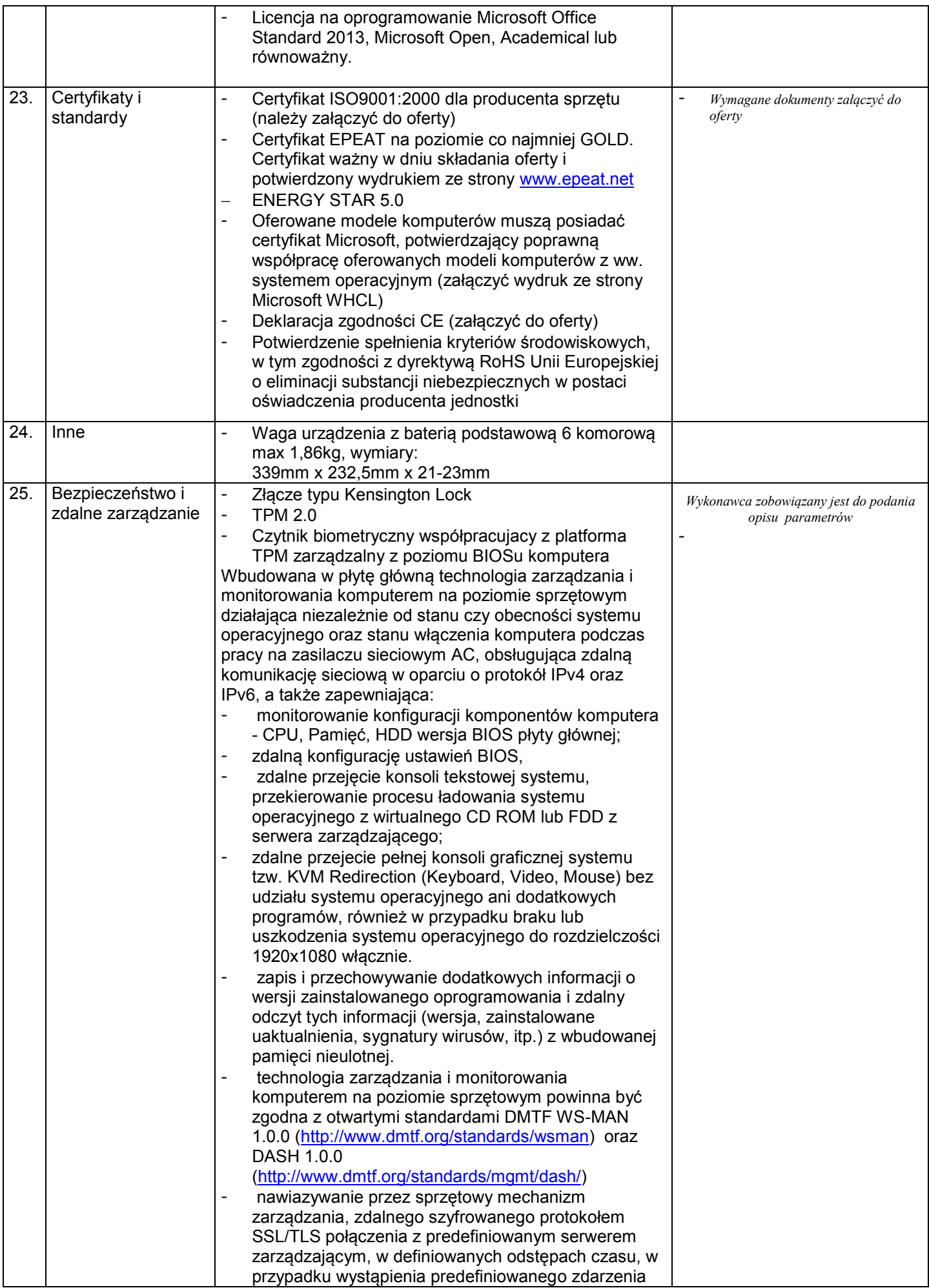

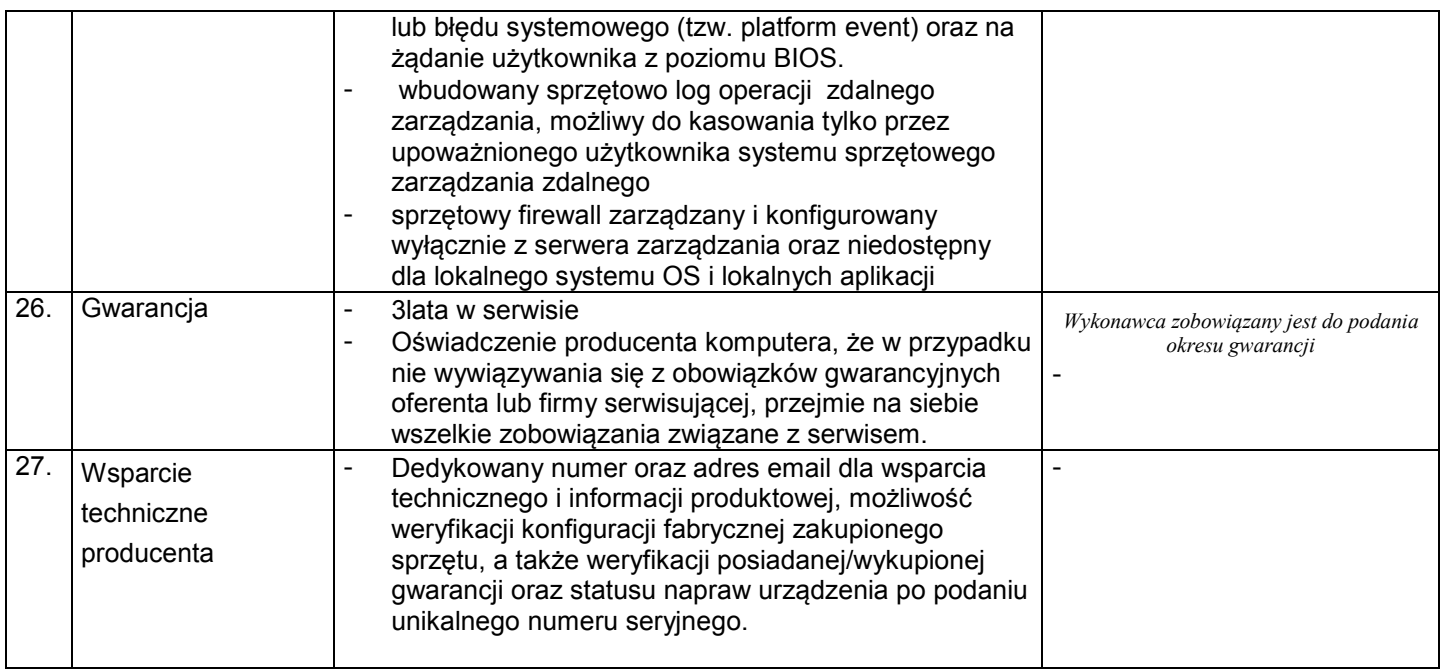

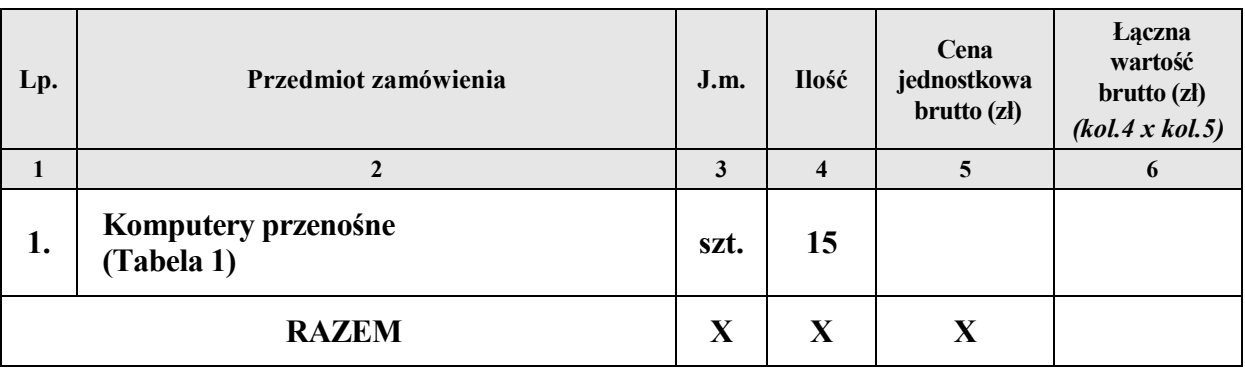

# **OŚWIADCZAMY, ŻE**

- 1. Zapoznaliśmy się ze Specyfikacją Istotnych Warunków Zamówienia i nie wnosimy do niej zastrzeżeń.
- 2. Pozostajemy związani niniejszą ofertą przez 60 dni licząc od dnia, w którym upłynął termin składania ofert.
- 3. Oświadczamy, że podane w niniejszej ofercie ceny za wykonanie przedmiotu zamówienia w czasie trwania umowy nie ulegną zmianie.
- 4. W cenie oferty zostały uwzględnione wszystkie koszty wykonania zamówienia i realizacji przyszłego świadczenia umownego.
- 5. Zawarty w Specyfikacji Istotnych Warunków Zamówienia wzór umowy został przez nas zaakceptowany i zobowiązujemy się w przypadku udzielenia nam zamówienia do zawarcia umowy w miejscu i terminie wyznaczonym przez Zamawiającego.
- 6. Oświadczamy, iż zamierzamy / nie zamierzamy (\*) powierzyć wykonanie następujących części zamówienia podwykonawcom **(niepotrzebne skreślić)**

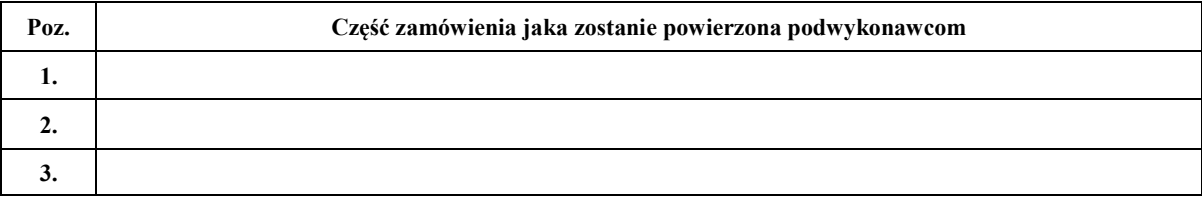

7. Osobą upoważnioną do realizacji przedmiotu zamówienia jest: ……………………………

8. Osobą upoważnioną do podpisania umowy jest: …………………………………….…..

**(\*) - niewłaściwe skreślić**

……………………dnia …………………… ………............................................................. (podpis i pieczątka imienna przedstawiciela Wykonawcy/Pełnomocnika)

Podpisy i pieczątki imienne osób upełnomocnionych do reprezentowania Wykonawcy zgodnie z zapisami w dokumencie stwierdzającym status prawny.

**Załącznik nr 2c do SIWZ**

(Załącznik nr 2 do umowy)

# **FORMULARZ OFERTOWY**

### **ZAMAWIAJĄCY: WYKONAWCA:**

**Oddział Instytutu Pamięci Narodowej Komisji Ścigania Zbrodni przeciwko Narodowi Polskiemu w Krakowie ul. Reformacka 3, 31-012 Kraków**

*pieczęć Wykonawcy*

*Nr fax. ………………………........*

*(wszelką korespondencję, dotyczącą przedmiotowego postępowania Zamawiający przesyłał będzie na ww. nr faxu)*

**Składamy ofertę na:**

# **DOSTAWĘ 1 SZT. KOMPUTERA PRZENOŚNEGO O WYŻSZYCH PARAMETRACH TECHNICZNYCH DLA ODDZIAŁU INSTYTUTU PAMIĘCI NARODOWEJ W KRAKOWIE**

# **CZĘŚĆ 3**

Oferujemy wykonanie przedmiotu zamówienia, zgodnie z opisem przedmiotu zamówienia i określonymi w SIWZ warunkami oraz z uwzględnieniem postanowień wzoru umowy, stanowiącym załącznik do SIWZ:

**Łączna wartość brutto: ………………………..……. zł** *(słownie: ………………………………………………………………..………………..),* 

**Stawka podatku VAT ………..%**

*w tym:*

### **Tabela nr 1 1szt - komputer przenośny o wartości powyżej 3.500,00 brutto**

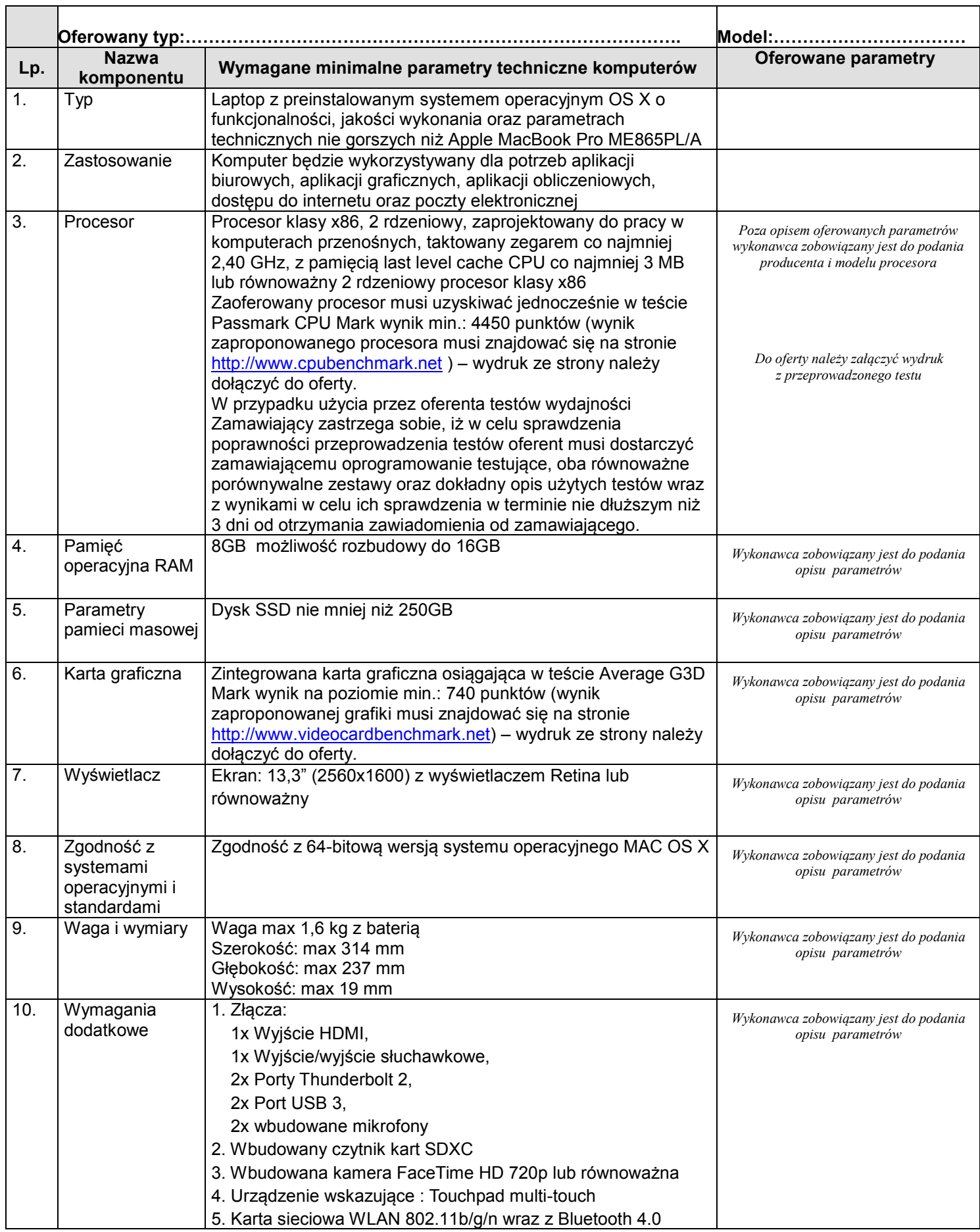

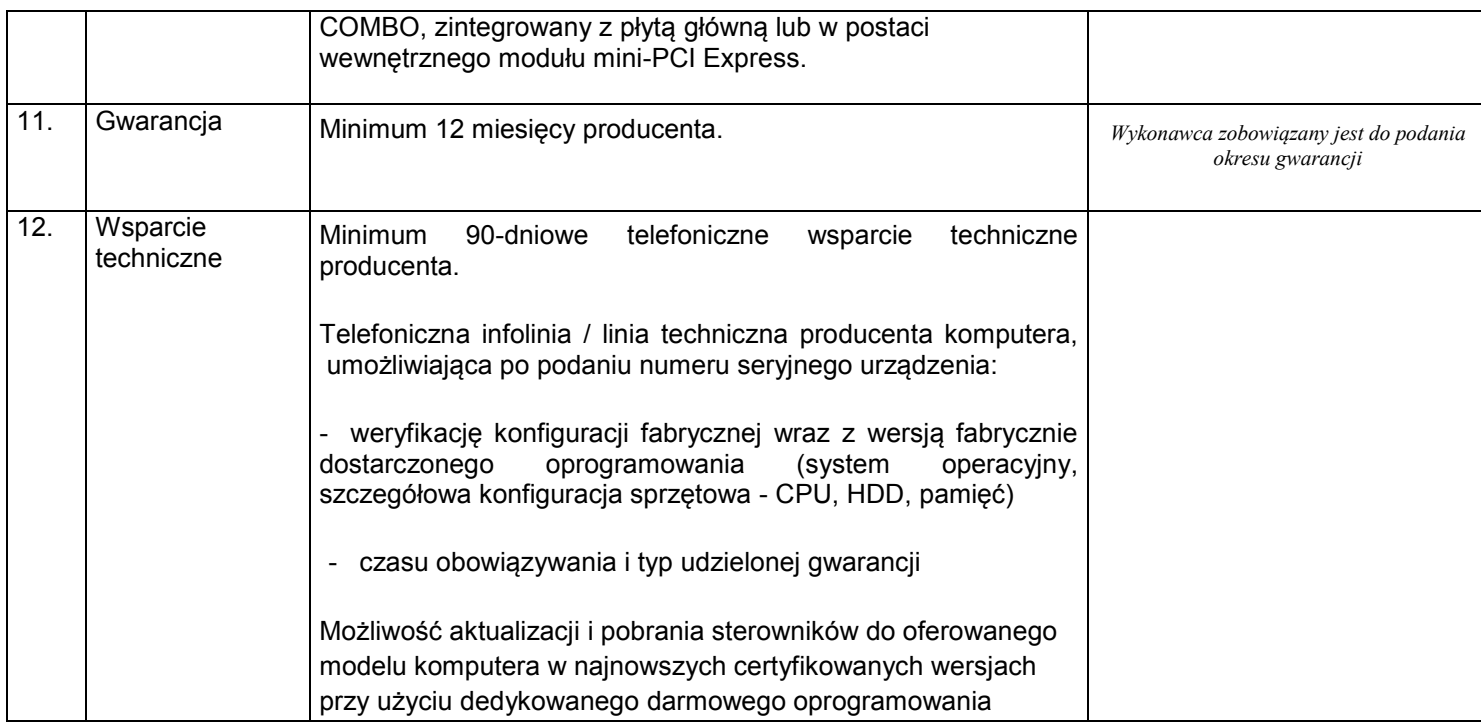

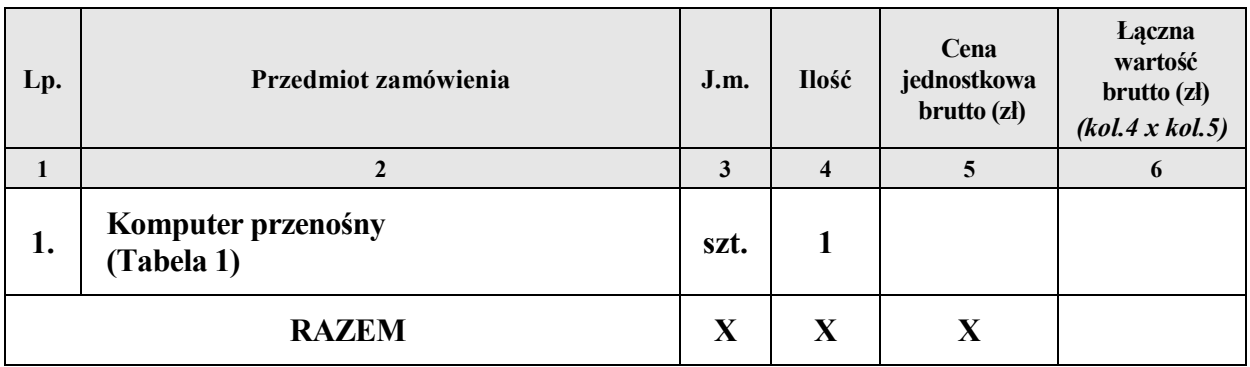

# **OŚWIADCZAMY, ŻE**

- 1. Zapoznaliśmy się ze Specyfikacją Istotnych Warunków Zamówienia i nie wnosimy do niej zastrzeżeń.
- 2. Pozostajemy związani niniejszą ofertą przez 60 dni licząc od dnia, w którym upłynął termin składania ofert.
- 3. Oświadczamy, że podane w niniejszej ofercie ceny za wykonanie przedmiotu zamówienia w czasie trwania umowy nie ulegną zmianie.
- 4. W cenie oferty zostały uwzględnione wszystkie koszty wykonania zamówienia i realizacji przyszłego świadczenia umownego.
- 5. Zawarty w Specyfikacji Istotnych Warunków Zamówienia wzór umowy został przez nas zaakceptowany i zobowiązujemy się w przypadku udzielenia nam zamówienia do zawarcia umowy w miejscu i terminie wyznaczonym przez Zamawiającego.
- 6. Oświadczamy, iż zamierzamy / nie zamierzamy (\*) powierzyć wykonanie następujących części zamówienia podwykonawcom **(niepotrzebne skreślić)**

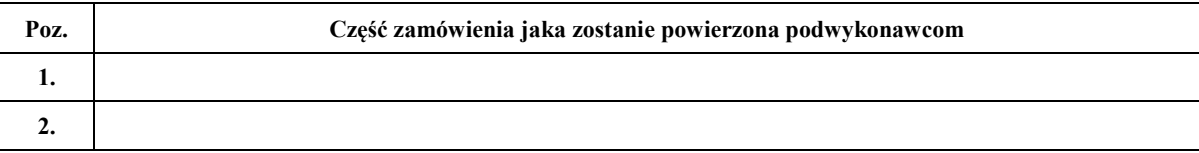

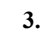

- 7. Osobą upoważnioną do realizacji przedmiotu zamówienia jest: ……………………………
- 8. Osobą upoważnioną do podpisania umowy jest: …………………………………….…..

#### **(\*) - niewłaściwe skreślić**

……………………dnia …………………… ……….............................................................

(podpis i pieczątka imienna przedstawiciela Wykonawcy/Pełnomocnika)

Podpisy i pieczątki imienne osób upełnomocnionych do reprezentowania Wykonawcy zgodnie z zapisami w dokumencie stwierdzającym status prawny.

**Wzór oświadczenia Wykonawcy o spełnianiu przez niego warunków określonych w art. 22 ust. 1 ustawy dnia 29 stycznia 2004 r. Prawo zamówień publicznych (tekst jedn. Dz. U. z 2013 r., poz. 907 ze zm.).**

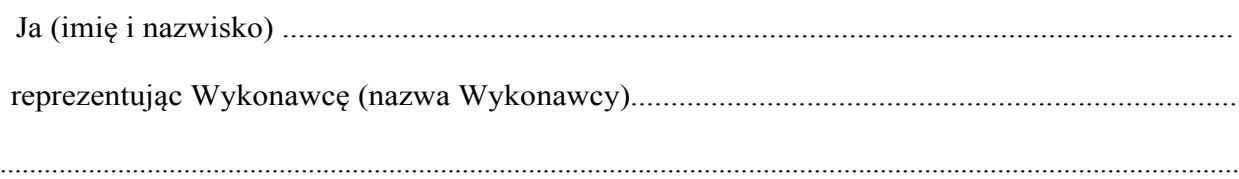

składając ofertę w postępowaniu o udzielenie zamówienia publicznego na:

### **DOSTAWĘ ………………. DLA PRACOWNIKÓW ODDZIAŁU INSTYTUTU PAMIĘCI NARODOWEJ W KRAKOWIE**

w imieniu swoim i reprezentowanego przeze mnie Wykonawcy oświadczam, że:

- 1. posiadamy uprawnienia do wykonywania określonej działalności lub czynności, jeżeli przepisy prawa nakładają obowiązek ich posiadania (art. 22 ust. 1 pkt 1),
- 2. posiadamy wiedzę i doświadczenie (art. 22 ust. 1 pkt 2); \*)
- 3. dysponujemy odpowiednim potencjałem technicznym oraz osobami zdolnymi do wykonania zamówienia (art. 22 ust. 1 pkt 3); \*)
- 4. nasza sytuacja ekonomiczna zapewni wykonanie wyżej wymienionego zamówienia (art.22 ust. 1 pkt 4);
- 5. nasza sytuacja finansowa zapewni wykonanie wyżej wymienionego zamówienia (art. 22 ust. 1 pkt 4); \*)

lub

\*) polegamy na wiedzy i doświadczeniu, potencjale technicznym, osobach zdolnych do wykonania zamówienia lub zdolnościach finansowych innych podmiotów i przedstawiamy w tym celu pisemne zobowiązanie następujących podmiotów do oddania nam do dyspozycji niezbędnych zasobów na okres korzystania z nich przy wykonaniu zamówienia:

………………………………………………………………………………………………………… ………………………………………………………………………………………………………… ………………………………………………………………………………………………………… …………………………………………………………………………………………………………

.............................................................. dnia ......................................

................................................................... (podpis i pieczątka imienna przedstawiciela Wykonawcy/Pełnomocnika)

*\*) niepotrzebne skreślić*

**Wzór oświadczenia Wykonawcy o braku podstaw do wykluczenia z postępowania o udzielenie zamówienia w okolicznościach, o których mowa w art. 24 ust. 1 ustawy z dnia 29 stycznia 2004 r. Prawo zamówień publicznych (tekst jedn. Dz. U. z 2013 r., poz. 907 ze zm.).**

Ja (imię i nazwisko) ........................................................................................................................

reprezentując Wykonawcę (nazwa Wykonawcy)............................................................................

.........................................................................................................................................................................

składając ofertę w postępowaniu o udzielenie zamówienia publicznego na:

### **DOSTAWĘ ……………………. DLA PRACOWNIKÓW ODDZIAŁU INSTYTUTU PAMIĘCI NARODOWEJ W KRAKOWIE**

w imieniu swoim i reprezentowanego przeze mnie Wykonawcy oświadczam, że:

**brak jest podstaw do wykluczenia z postępowania o udzielenie zamówienia publicznego na podstawie okoliczności, o których mowa art. 24 ust. 1 ustawy z dnia 29 stycznia 2004 r. Prawo zamówień publicznych.**

................................................ dnia .................................

................................................................... (podpis i pieczątka imienna przedstawiciela Wykonawcy/Pełnomocnika)

**Wzór oświadczenia Wykonawcy o przynależności do grupy kapitałowej w rozumieniu ustawy z dnia 16 luty 2007 r., o ochronie konkurencji i konsumentów (Dz. U. Nr 50, poz. 331 ze zm.)**

Ja (imię i nazwisko) .........................................................................................................

reprezentując Wykonawcę (nazwa Wykonawcy)............................................................................

.........................................................................................................................................................................

składając ofertę w postępowaniu o udzielenie zamówienia publicznego na:

### **DOSTAWĘ ………………………… DLA PRACOWNIKÓW ODDZIAŁU INSTYTUTU PAMIĘCI NARODOWEJ W KRAKOWIE**

w imieniu swoim i reprezentowanego przeze mnie Wykonawcy oświadczam, że:

### **1) należę do grupy kapitałowej (\*)**

**2) nie należę do grupy kapitałowej (\*)**

(\*) – niepotrzebne skreślić

**W przypadku gdy Wykonawca należy do grupy kapitałowej zobowiązany jest złożyć wraz z Ofertą listę podmiotów należących do tej samej grupy kapitałowej o której mowa w art. 24 ust. 2 pkt 5 Pzp.** 

................................................ dnia .................................

................................................................... (podpis i pieczątka imienna przedstawiciela Wykonawcy/Pełnomocnika)

### **UMOWA (wzór)**

W dniu ……………………………….2014 r. w Krakowie, pomiędzy:

**ODDZIAŁEM INSTYTUTU PAMIĘCI NARODOWEJ – Komisji Ścigania Zbrodni przeciwko Narodowi Polskiemu w Krakowie** z siedzibą w Krakowie, przy ul. Reformackiej 3 31-012 Kraków, NIP 676-22-00-166, REGON 017417907, zwanym dalej "Zamawiającym", reprezentowanym przez:

Dr Marka Lasotę – Dyrektora Oddziału Instytutu Pamięci w Krakowie,

............................................................................................................................................................................

............................................................................................................................................................................

zwanym dalej "Wykonawcą", reprezentowanym przez:

......................................................

została zawarta umowa o następującej treści:

a

#### **§ 1 PODSTAWA ZAWARCIA UMOWY**

Na podstawie przeprowadzonego postępowania o udzielenie zamówienia publicznego w trybie **przetargu nieograniczonego** zgodnie z ustawą Prawo zamówień publicznych (Dz. U. z 2013 r., poz. 907 ze zm.), Zamawiający zleca, a Wykonawca przyjmuje do realizacji przedmiot umowy określony w § 2 umowy.

#### **§ 2 PRZEDMIOT UMOWY**

- 1. Przedmiotem zamówienia jest **dostawa:** 
	- 1) **……………………………………. (CZĘŚĆ 1) \***,
	- 2) **……………………………………. (CZĘŚĆ 2) \*,**
	- 3) **……………………………………. (CZĘŚĆ 3) \*,**

fabrycznie nowych, nieposiadających śladów użytkowania, o cechach, funkcjonalności i parametrach technicznych opisanych w *Opisie przedmiotu zamówienia*, stanowiącym załącznik nr 1 oraz w kopii *Formularza ofertowego* Wykonawcy stanowiącego załącznik nr 2 do niniejszej umowy.

2. Wykonawca dostarczy urządzenia, o których mowa w ust. 1 do lokalizacji Oddziału Instytutu Pamięci w Krakowie, wymienionych w § 3 ust 2.

#### **§ 3 TERMIN REALIZACJI**

- 1. Okres realizacji umowy:
	- 1) **Część 1 – 90 szt. zestawów komputerowych – dostawa w terminie 30 dni liczonych od dnia podpisania umowy,**
	- 2) **Część 2 – 15 szt. komputerów przenośnych – dostawa w terminie 30 dni liczonych od dnia podpisania umowy.**
	- 3) **Część 3 – 1 szt. komputer przenośny – dostawa w terminie 14 dni liczonych od dnia podpisania umowy.**
- 2. Przedmiot zamówienia będzie dostarczany po wcześniejszym uzgodnieniu z pracownikiem Zamawiającego do lokalizacji Oddziału Instytutu Pamięci w Krakowie, znajdujących się:
	- a) Kraków ul. Reformacka 3, 31-012 Kraków,
	- b) Kraków ul. Dunajewskiego 8, 31-133 Kraków,
	- c) Wieliczka Pl. Skulimowskiego 1, 32-020 Wieliczka,
- d) Kielce Al. Na Stadion 1, 25-127 Kielce.
- 3. Za dzień realizacji umowy uznany będzie dzień podpisania przez Wykonawcę oraz wyznaczonego pracownika Zamawiającego protokołu odbioru, którego wzór stanowi załącznik nr 3 do umowy, stwierdzającego należyte wykonanie całości przedmiotu zamówienia.

#### **§ 4 WYNAGRODZENIE WYKONAWCY**

1. Za wykonanie przedmiotu umowy Zamawiający zobowiązuje się zapłacić Wykonawcy wynagrodzenie w wysokości:

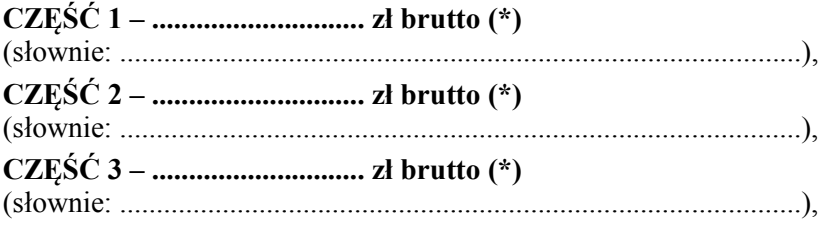

w tym należny podatek VAT (……%), zgodnie z ofertą stanowiącą załącznik nr 2 do umowy.

- 2. Wynagrodzenie wymienione w ust. 1 obejmuje wszelkie koszty jakie poniesie Wykonawca z tytułu należytej i zgodnej z niniejszą umową oraz obowiązującymi przepisami realizacji przedmiotu umowy, w tym w szczególności cenę przedmiotu umowy, cenę opakowań, cła, koszty transportu, ubezpieczenia, rozładunku, wniesienia w miejsce wskazane przez Zamawiającego.
- 3. Wykonawca zobowiązuje się, że cena jednostkowa brutto nie ulegnie zmianie w trakcie obowiązywania niniejszej umowy.
- 4. Ceny jednostkowe brutto zostały określone w formularzu ofertowym, którego kopia stanowi załącznik nr 2 do niniejszej umowy

#### **§ 5 WARUNKI DOSTAWY**

1. Ze strony Zamawiającego osobą uprawnioną do kontaktów z Wykonawcą w sprawach dotyczących realizacji przedmiotu umowy jest Kierownik Referatu Prawno Organizacyjnego Oddziału Instytutu Pamięci w Krakowie lub osoba przez niego wskazana:

……………………………..tel./fax. …………………….., tel. kom. …………………………….

- 2. Ze strony Wykonawcy osobą uprawnioną do kontaktów z Zamawiającym w sprawach dotyczących realizacji przedmiotu umowy jest ……………..…………. tel./fax. ………………..…….., tel. kom. ……………..……….
- 3. Wykonawca zobowiązuje się uzgodnić z osobami wymienionymi w ust. 1 termin dostawy z wyprzedzeniem co najmniej jednodniowym.
- 4. Zamawiający, bez jakichkolwiek roszczeń finansowych ze strony Wykonawcy z tym związanych, może odmówić przyjęcia dostawy w całości lub w części jeżeli:
	- 1) termin dostawy nie był z nim uprzednio uzgodniony,
	- 2) pracownicy Wykonawcy odmówią rozładunku przedmiotu umowy w miejscu wskazanym przez Zamawiającego.
- 5. Wszelkie dokumenty dotyczące dostawy przygotowuje Wykonawca. Do faktury Wykonawca dołącza oryginał podpisanego przez Strony protokołu odbioru.

#### **§ 6 GWARANCJA**

- 1. Wykonawca zobowiązuje się dostarczyć urządzenia wyłącznie fabrycznie nowe i wolne od wad.
- 2. Wykonawca dostarczy urządzenia objęte gwarancją producenta obowiązującą przez okres:

**…… miesięcy – CZĘŚĆ 1,**

**…… miesięcy – CZĘŚĆ 2,**

**…… miesięcy – CZĘŚĆ 3,**

od daty podpisania protokołu odbioru.

- 3. Naprawa w miejscu instalacji musi zostać dokonana w ciągu następnego dnia roboczego od dnia zgłoszenia awarii, w godzinach 8.15-16.15. Dyski w razie uszkodzenia zostają u Zamawiającego.
- 4. W okresach gwarancji Wykonawca może obciążyć Zamawiającego kosztami serwisu tylko wówczas, gdy uszkodzenie urządzenia nastąpiło z winy Zamawiającego.
- 5. Wszelkie uwagi dotyczące realizacji umowy Zamawiający przekaże bezpośrednio do Wykonawcy na adres e-mailowy: …………@…………, tel. …………………
- 6. Powiadomienie o ewentualnej awarii nastąpi telefonicznie i zostanie potwierdzone faksem na wskazane przez Wykonawcę numery lub na adres e-mailowy, o którym mowa w ust. 5. Wykonawca dokona nieodpłatnie naprawy gwarancyjnej lub wymieni wadliwy sprzęt na nowy.
- 7. Strony niniejszej umowy rozszerzają odpowiedzialność Wykonawcy z tytułu rękojmi za wady fizyczne przedmiotu umowy. Termin rękojmi skończy się wraz z upływem okresu gwarancji (36 miesięcy od daty podpisania protokołu odbioru).

#### **§ 7 WARUNKI PŁATNOŚCI**

- 1. Płatność wynagrodzenia określonego w § 4 ust. 1 odbędzie się na podstawie faktury, którą Wykonawca wystawi po dokonaniu protokolarnie potwierdzonego odbioru przedmiotu umowy na konto Wykonawcy wskazane w fakturze.
- 2. **Faktura będzie wystawiana na Oddział Instytutu Pamięci Narodowej - Komisji Ścigania Zbrodni przeciwko Narodowi Polskiemu w Krakowie, 31-012 Kraków ul. Reformacka 3 NIP 676-00-22-166.**
- 3. Wykonawca zobowiązuje się, że do faktury dołączony będzie oryginał podpisanego przez obie strony protokołu odbioru.
- 4. Faktura, do której nie będzie dołączony odpowiedni i kompletnie wypełniony podpisany przez obie strony protokół odbioru nie zostanie przez Zamawiającego zaakceptowana i będzie odesłana Wykonawcy do uzupełnienia. W takim przypadku brak zapłaty wynagrodzenia przez Zamawiającego nie będzie stanowić podstawy do naliczania odsetek ustawowych ani nie będzie traktowany jako pozostawanie w zwłoce.
- 5. Płatność wynagrodzenia nastąpi przelewem w ciągu 14 dni od daty otrzymania przez Zamawiającego faktury zgodnej z postanowieniami ust. 4, przy czym za dzień zapłaty uważa się dzień obciążenia rachunku bankowego Zamawiającego.

#### **§ 8 KARY UMOWNE**

- 1. Strony ustalają odpowiedzialność za niewykonanie lub nienależyte wykonanie umowy w formie kar umownych w następujących wypadkach i wysokości:
	- 1) Wykonawca zobowiązany jest do zapłaty kary umownej w wysokości 0,2% wynagrodzenia umownego brutto określonego w § 4 ust. 1 umowy, za każdy dzień opóźnienia w realizacji zamówienia (§ 3 ust. 1) – w zakresie danej CZĘŚCI,
	- 2) Wykonawca zobowiązany jest do zapłaty kary umownej w wysokości 1% wynagrodzenia umownego brutto określonego w § 4 ust. 1 umowy z tytułu odstąpienia od umowy przez Zamawiającego lub Wykonawce z przyczyn, za które ponosi odpowiedzialność Wykonawca w zakresie danej CZĘŚCI,
- 3) Wykonawca zapłaci Zamawiającemu karę umowną w wysokości 10% wynagrodzenia umownego brutto określonego w § 4 ust. 1 umowy, za każdy dzień opóźnienia w przypadku, o którym mowa w § 6 ust. 3 - w zakresie danej CZĘŚCI.
- 2. Zamawiający ma prawo potrącenia wartości naliczonych Wykonawcy kar umownych z należnego Wykonawcy wynagrodzenia.
- 3. W sytuacji, gdy kary umowne, przewidziane w ust. 1, nie pokrywają rozmiarów szkody, Zamawiającemu przysługuje prawo żądania odszkodowania na zasadach ogólnych.

#### **§ 9 WARUNKI ODSTĄPIENIA OD UMOWY**

- 1. Zamawiającemu przysługuje prawo do odstąpienia od umowy w terminie 30 dni od powzięcia wiadomości o następujących okolicznościach:
	- 1) wystąpienia istotnej zmiany okoliczności powodującej, że wykonanie umowy nie leży w interesie publicznym, czego nie można było przewidzieć w chwili zawarcia umowy,
	- 2) likwidacji, złożenia wniosku o ogłoszenie upadłości lub rozwiązania przedsiębiorstwa Wykonawcy, nakazanego przez organ publiczny zajęcia majątku Wykonawcy,
	- 3) nie wykonania umowy w terminie ustalonym w § 3 ust. 1,
	- 4) wykonywania przez Wykonawcę przedmiotu umowy wadliwie i mimo upływu wyznaczonego przez Zamawiającego terminu nie dokonania zmiany przez Wykonawcę sposobu wykonania przedmiotu umowy,
- 2. Odstąpienie od umowy powinno nastąpić pod rygorem nieważności na piśmie i zawierać uzasadnienie.
- 3. W razie odstąpienia od umowy, w terminie 7 dni od daty odstąpienia od umowy, o ile jest to możliwe w danych okolicznościach, przy udziale drugiej Strony sporządzony będzie protokół inwentaryzacji wykonania przedmiotu umowy w toku, zgodnie ze stanem faktycznym na dzień odstąpienia.

#### **§10 ZMIANY UMOWY**

- 1. Zamawiający dopuszcza dokonywanie istotnych zmian zawartej umowy w stosunku do treści oferty, na podstawie której dokonano wyboru Wykonawcy, w przypadku gdy:
	- 1) konieczność dokonania takich zmian wynika z okoliczności, których nie można było przewidzieć w chwili zawarcia umowy, lub zmiany te są korzystne dla Zamawiającego,
	- 2) powstała możliwość zastosowania nowszych i korzystniejszych dla Zamawiającego rozwiązań technologicznych lub technicznych, niż te istniejące w chwili zawarcia umowy, niepowodujących zmiany przedmiotu zamówienia,
	- 3) powstała możliwość zastosowania nowszych i korzystniejszych dla Zamawiającego rozwiązań w zakresie modelu/typu sprzętu/oprogramowania w przypadku zakończenia produkcji lub braku dostępności na rynku pod warunkiem że sprzęt /oprogramowanie będzie posiadał parametry niegorsze od oferowanego modelu/ typu sprzętu/ oprogramowania i nie spowoduje podwyższenia ceny.
- 2. Zamawiający dopuszcza zmiany umowy w zakresie zmniejszenia ilości zamawianych produktów nie więcej jednak niż do 10%. Wówczas Wykonawcy będzie przysługiwało tylko wynagrodzenie za zrealizowane zamówienia.

#### **§11 POSTANOWIENIA KOŃCOWE**

- 1. W sprawach nieuregulowanych niniejszą umową będą miały zastosowanie przepisy Kodeksu cywilnego oraz ustawy Prawo zamówień publicznych.
- 2. Ewentualne zmiany i uzupełnienia w treści umowy wymagają formy pisemnej na drodze aneksu do umowy pod rygorem nieważności.
- 3. Spory powstałe pomiędzy stronami wynikłe w związku z realizacją niniejszej umowy rozstrzygane będą przez sąd powszechny właściwy dla siedziby Zamawiającego.

4. Umowę sporządzono w dwóch jednobrzmiących egzemplarzach, z których jeden otrzymuje Zamawiający a jeden Wykonawca.

#### **Załączniki:**

- Załącznik nr 1 Opisu przedmiotu zamówienia,
- Załącznik nr 2 Kopia formularza ofertowego Wykonawcy,
- Załącznik nr 3 Wzór protokołu odbioru końcowego.

### **ZAMAWIAJĄCY: WYKONAWCA:**

.........................................................., dnia ..................... 2014 r.

### **PROTOKÓŁ ODBIORU**

W dniu dzisiejszym dokonano odbioru przez Instytut Pamięci Narodowej – Komisji Ścigania Zbrodni przeciwko Narodowi Polskiemu od ……………………………………………………………………… niżej wymieniony przedmiot umowy:

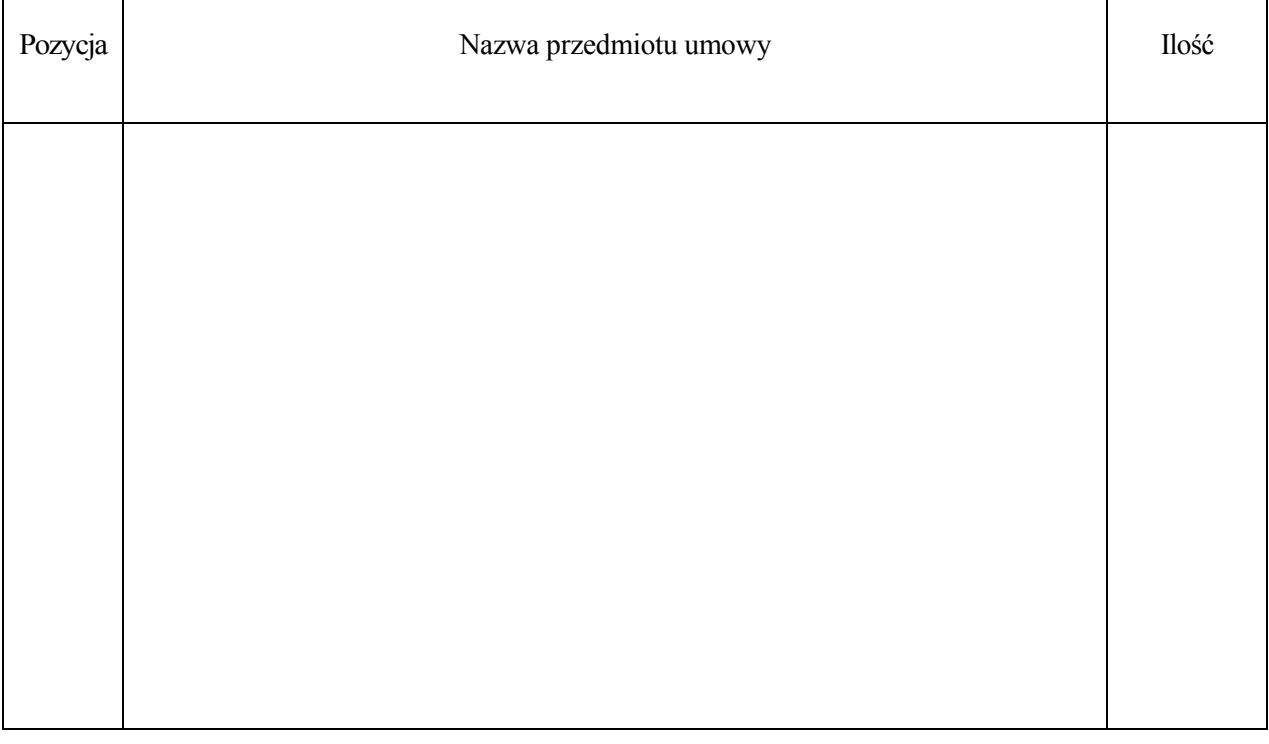

Zamawiający dokonał odbioru przedmiotu umowy wymienionego w protokole.

**ZAMAWIAJĄCY WYKONAWCA**